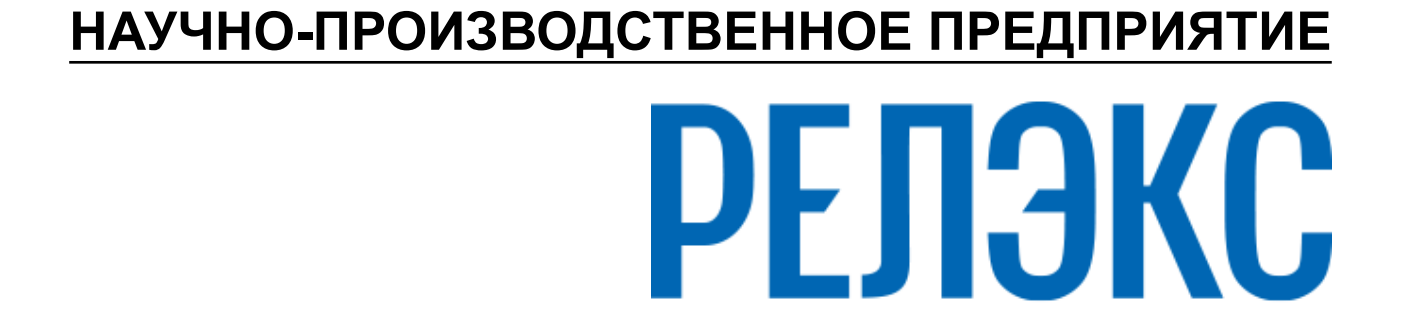

# **прикладного интерфейса**

# **Объектная библиотека**

ЛИНТЕР БАСТИОН ЛИНТЕР СТАНДАРТ

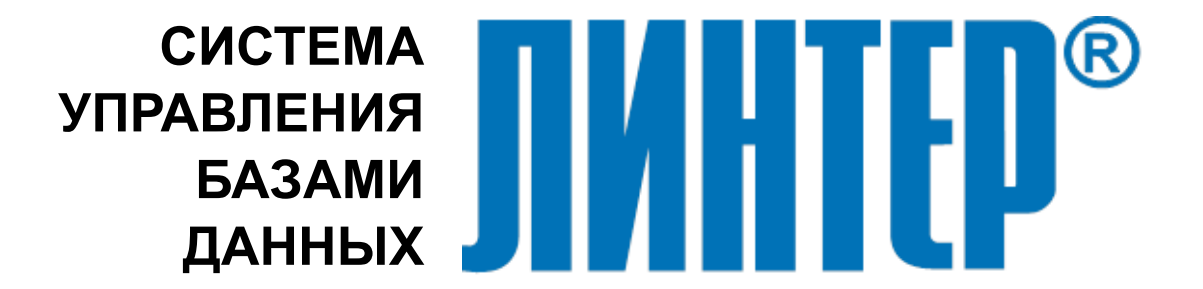

#### **Товарные знаки**

РЕЛЭКС™, ЛИНТЕР® являются товарными знаками, принадлежащими АО НПП «Реляционные экспертные системы» (далее по тексту – компания РЕЛЭКС). Прочие названия и обозначения продуктов в документе являются товарными знаками их производителей, продавцов или разработчиков.

#### **Интеллектуальная собственность**

Правообладателем продуктов ЛИНТЕР® является компания РЕЛЭКС (1990-2025). Все права защищены.

Данный документ является результатом интеллектуальной деятельности, права на который принадлежат компании РЕЛЭКС.

Все материалы данного документа, а также его части/разделы могут свободно размещаться на любых сетевых ресурсах при условии указания на них источника документа и активных ссылок на сайты компании РЕЛЭКС: [relex.ru](https://relex.ru) и [linter.ru](https://linter.ru).

При использовании любого материала из данного документа несетевым/печатным изданием обязательно указание в этом издании источника материала и ссылок на сайты компании РЕЛЭКС: [relex.ru](https://relex.ru) и [linter.ru.](https://linter.ru)

Цитирование информации из данного документа в средствах массовой информации допускается при обязательном упоминании первоисточника информации и компании РЕЛЭКС.

Любое использование в коммерческих целях информации из данного документа, включая (но не ограничиваясь этим) воспроизведение, передачу, преобразование, сохранение в системе поиска информации, перевод на другой (в том числе компьютерный) язык в какой-либо форме, какими-либо средствами, электронными, механическими, магнитными, оптическими, химическими, ручными или иными, запрещено без предварительного письменного разрешения компании РЕЛЭКС.

#### **О документе**

Материал, содержащийся в данном документе, прошел доскональную проверку, но компания РЕЛЭКС не гарантирует, что документ не содержит ошибок и пропусков, поэтому оставляет за собой право в любое время вносить в документ исправления и изменения, пересматривать и обновлять содержащуюся в нем информацию.

#### **Контактные данные**

394006, Россия, г. Воронеж, ул. Бахметьева, 2Б.

Тел./факс: (473) 2-711-711, 2-778-333.

e-mail: [info@linter.ru](mailto:info@linter.ru).

#### **Техническая поддержка**

С целью повышения качества программного продукта ЛИНТЕР и предоставляемых услуг в компании РЕЛЭКС действует автоматизированная система учёта и обработки пользовательских рекламаций. Обо всех обнаруженных недостатках и ошибках в программном продукте и/или документации на него просим сообщать нам в раздел [Поддержка](https://linter.ru/support/) на сайте ЛИНТЕР.

# Содержание

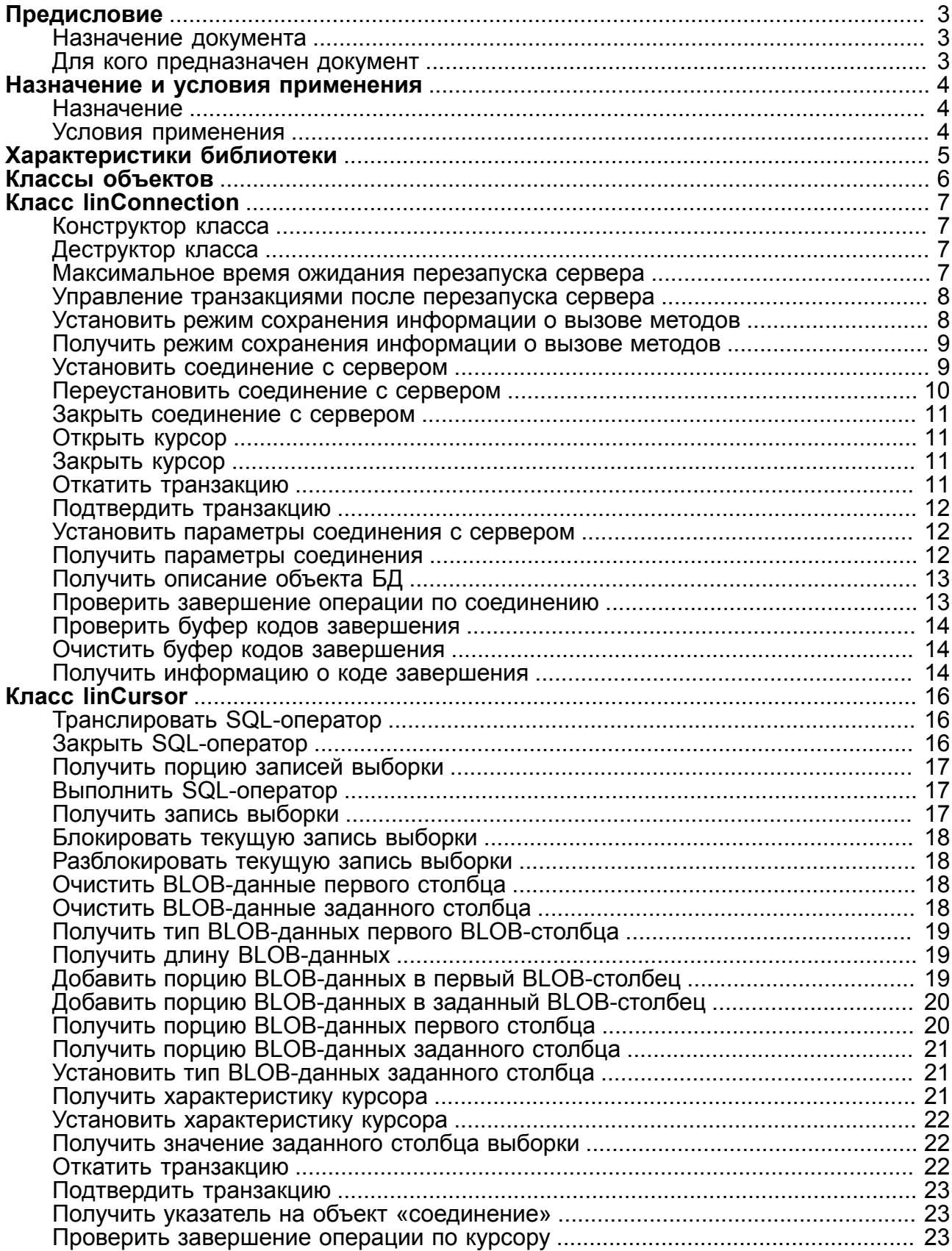

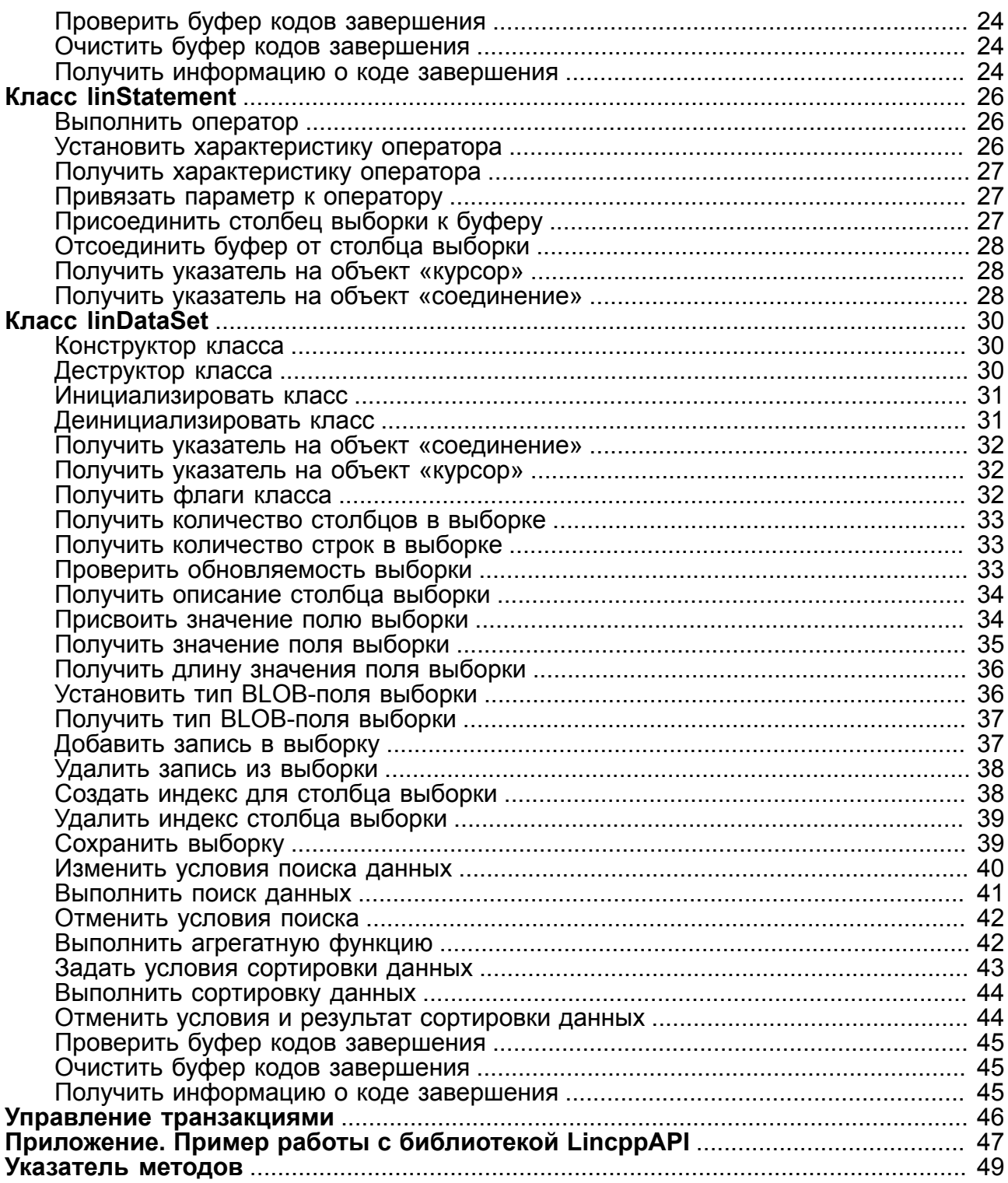

# <span id="page-4-0"></span>**Предисловие**

# <span id="page-4-1"></span>**Назначение документа**

В документе приведено описание библиотеки LincppAPI, расширяющей функциональные возможности библиотеки LinAPI.

Документ предназначен для СУБД ЛИНТЕР СТАНДАРТ 6.0 сборка 20.3, далее по тексту СУБД ЛИНТЕР.

# <span id="page-4-2"></span>**Для кого предназначен документ**

Документ предназначен для лиц, разрабатывающих клиентские приложения на языке программирования C++ с использованием прикладного интерфейса для работы с ЛИНТЕР-сервером.

# <span id="page-5-0"></span>**Назначение и условия применения**

**Примечание**

Поддержка остановлена, использовать не рекомендуется.

# <span id="page-5-1"></span>**Назначение**

Библиотека LincppAPI представляет собой объектную надстройку над библиотекой LinAPI. Важной особенностью данной библиотеки является возможность автоматического воспроизведения транзакции (с её начала), прерванной временным разрывом соединения с СУБД ЛИНТЕР. Это позволяет эффективно использовать библиотеку для разработки клиентских приложений, работающих, в частности, с системой резервирования СУБД ЛИНТЕР.

## <span id="page-5-2"></span>**Условия применения**

В системе резервирования СУБД ЛИНТЕР есть главный сервер, обслуживающий запросы клиентского приложения, и один или несколько резервных серверов, на которых дублируются все изменения в БД главного сервера. При отказе главного сервера его функции берет на себя один из резервных серверов, при этом переключение клиентского приложения на обслуживание новым главным сервером системы резервирования в большинстве случаев происходит незаметно (прозрачно) либо с небольшой задержкой, вызванной необходимостью повторения на новом главном сервере прерванной из-за отказа транзакции.

В редких случаях (отсутствие резервного сервера, готового выполнять функции главного сервера системы резервирования, либо недопустимая для приложения длительность перехода к новому главному серверу) обслуживание клиентского приложения будет прекращено.

При работе с системой резервирования с использованием функций библиотеки LinAPI клиентское приложение должно самостоятельно отслеживать отказ главного сервера, определять новый главный сервер, подсоединяться к нему и повторно выполнять прерванную транзакцию. При использовании библиотеки LincppAPI все эти действия выполняются средствами самой библиотеки – библиотека будет пытаться самостоятельно восстановить разорванное соединение с ЛИНТЕР-сервером в течение заданного промежутка времени и, в случае успешного соединения, повторит прерванную транзакцию.

Другой важной особенностью библиотеки LincppAPI является реализация в ней класса linDataSet, представляющего клиентскому приложению функциональные возможности, отсутствующие в библиотеке LinAPI. Класс linDataSet представляет собой размещенный полностью в оперативной памяти компьютера (кэшированный) набор данных, загруженный из БД СУБД ЛИНТЕР, что позволяет уменьшить число запросов к БД. Несложная обработка данных этого класса выполняется с помощью методов класса и не требует знания языка баз данных SQL (т.е. операторов INSERT, DELETE, UPDATE, конструкций WHERE,ORDER BY и др.). (При необходимости более сложной обработки данных, возможно, потребуется использование соответствующих SQL-операторов).

Класс linDataSet, расширяющий функциональность библиотеки LinAPI, можно использовать при разработке клиентских приложений, предназначенных как для работы в системе резервирования, так и для работы с независимыми ЛИНТЕР-серверами.

# <span id="page-6-0"></span>**Характеристики библиотеки**

Большинство методов библиотеки LincppAPI расширяет и покрывает функциональность библиотеки LinAPI, но ряд методов не имеет прототипов в LinAPI. В библиотеку LincppAPI не включены следующие функции из LinAPI:

- LINTER\_KillChannel;
- LINTER\_ServerInfo;
- LINTER Cancel;
- LINTER FetchBlobEx;
- LINTER AddBlob2;
- LINTER ExecControlQuery;
- LINTER\_CreateCursor.

Пример программы, работающей с библиотекой LincppAPI, приведен в [приложении.](#page-48-0)

# <span id="page-7-0"></span>Классы объектов

предоставляемых <sub>B</sub> библиотеке реализованы следующие классы объектов. пользователю (их объявление находится в файле lincppapi.h): linConnection, linCursor, linStatement и linDataSet.

Как правило, если метод класса возвращает значение типа L LONG, то это значение содержит код завершения. Коды завершения библиотеки LincppAPI совпадают с кодами завершения библиотеки LinAPI:

- 1) LINAPI\_ERROR\_FOR\_RE\_CONNECT информирует о том, что в течение заданного промежутка времени (тайм-аута) не удалось восстановить соединение с СУБД ЛИНТЕР, при этом библиотека LinAPI вернула специфический код завершения: (4000-5000), 1001, 1044, 1046, 1069, 6712, фиксирующий разрыв соединения с СУБД. В таком случае необходимо повторно инициировать соединение с сервером;
- 2) LINCPPAPI ERROR внутренняя ошибка библиотеки LincppAPI. При получении данного кода завершения необходимо детализировать причину ошибки с помощью вызовов библиотеки LincppAPI (GetErrorsCount/GetError для соответствующего класса);
- 3) LINAPI SUCCESS операция завершена успешно, данный код совпадает с кодом завершения библиотеки LinAPI.

# <span id="page-8-4"></span><span id="page-8-0"></span>**Класс linConnection**

При создании соединения открывается один канал связи с ЛИНТЕР-сервером. Создав соединение, клиентское приложение получает доступ к БД, с которой в данный момент работает ЛИНТЕР-сервер. Одно приложение может установить несколько соединений как с одним так и с разными ЛИНТЕР-серверами путём создания одного или нескольких объектов класса linConnection.

# <span id="page-8-1"></span>**Конструктор класса**

#### **Синтаксис**

<span id="page-8-5"></span>linConnection();

#### **Описание**

Метод создает конструктор класса linConnection.

#### **Прототип LinAPI**

Отсутствует.

# <span id="page-8-2"></span>**Деструктор класса**

#### **Синтаксис**

```
~linConnection();
```
#### **Описание**

Метод создает деструктор класса linConnection.

#### **Прототип LinAPI**

Отсутствует.

## <span id="page-8-3"></span>**Максимальное время ожидания перезапуска сервера**

#### **Синтаксис**

<span id="page-8-6"></span>void SetMaxTimeout ( L\_ULONG ulTimeout); /\* тайм-аут \*/

#### **Описание**

Метод позволяет изменять максимальное время ожидания запуска ЛИНТЕР-сервера после его останова (тайм-аут перезапуска). Величина тайм-аута задается в миллисекундах.

Если при выполнении какого-либо метода класса произошёл разрыв соединения с ЛИНТЕР-сервером, библиотека с периодичностью 0.5 секунды в течение заданного тайм-аута будет пытаться восстановить соединение. Если до истечения тайм-аута соединение удалось восстановить, прерванная транзакция воспроизведется вплоть до разрыва соединения, в противном случае будет выдан соответствующий код завершения.

Значение тайм-аута по умолчанию 30000 мс (30 секунд).

#### **Прототип LinAPI**

Отсутствует.

## <span id="page-9-0"></span>**Управление транзакциями после перезапуска сервера**

#### **Синтаксис**

```
void IgnoreLinterErrorsDuringRestore (
 L BOOL bIgnore); /* режим транзакции */
```
#### **Описание**

Метод позволяет управлять поведением библиотеки при восстановлении транзакции после разрыва и соединения с ЛИНТЕР-сервером. Возможные значения bIgnore:

- L\_TTRUE: игнорирование ошибок при воспроизведении транзакции. Это бывает полезно в случае, когда в рамках одной транзакции используются и DML, и DDLзапросы, например, создание таблицы и занесение в неё записей. В таком случае при восстановлении транзакции после разрыва соединения запрос на повторное создание таблицы будет завершен с ошибкой, т.к. DDL-запросы автоматически фиксируются в БД. В ряде случаев подобные ошибки желательно проигнорировать;
- L\_TFALSE: запрет игнорирования ошибок при воспроизведении транзакции. Это необходимо, если в транзакции присутствуют только DML-запросы, т.к. наличие ошибок свидетельствует о том, что транзакция не приведёт к тем результатам, на которые рассчитывал пользователь.

Значение по умолчанию L\_TTRUE.

#### **Прототип LinAPI**

Отсутствует.

## <span id="page-9-1"></span>**Установить режим сохранения информации о вызове методов**

#### **Синтаксис**

<span id="page-9-3"></span>void SetUseConnQBuf(L\_BOOL bSet); /\* режим сохранения информации \*/

#### **Описание**

Метод устанавливает режим сохранения информации о ранее вызванных для выполнения методах данного класса.

В любом транзакционном режиме, отличном от mAutocommit, библиотека LincppAPI осуществляет автоматическое сохранение информации о вызванных ранее методах с тем, чтобы в случае разрыва и последующего восстановления соединения с ЛИНТЕРсервером можно было повторить вызов этих методов.

В случае если bSet=true (режим по умолчанию), используется общий как для соединения (класс linConnection), так и для курсоров (класс linCursor) буфер текущей транзакции (в котором и хранится информация о вызываемых методах). Буфер текущей транзакции очищается при вызове методов linConnection::Commit и linConnection::RollBack.

В случае если bSet=false, буфер текущей транзакции создаётся в каждом из курсоров (класс linCursor) и очищается, соответственно, при вызове методов linCursor::CommitCursor u linCursor::RollBackCursor.

#### Прототип LinAPI

Отсутствует.

## <span id="page-10-0"></span>Получить режим сохранения информации о **ВЫЗОВЕ МЕТОДОВ**

#### Синтаксис

<span id="page-10-3"></span>L BOOL GetUseConnQBuf();

#### Описание

Метод возвращает установленный режим сохранения информации о вызове методов.

#### Прототип LinAPI

Отсутствует.

## <span id="page-10-1"></span>Установить соединение с сервером

#### <span id="page-10-2"></span>Синтаксис

Вариант 1.

```
L LONG Connect (
  L CHAR *,
  L SWORD,
  L CHAR *,
  L SWORD,
  L CHAR ^{\star},
  L LONG,
  void *pAstFunction,
  void *pUserArg);
```
- $\frac{1}{2}$  имя пользователя \*/
- $\frac{1}{2}$  длина имени пользователя \*/
- /\* пароль пользователя \*/
- $\frac{1}{2}$  длина пароля пользователя  $\frac{1}{2}$
- /\* имя ЛИНТЕР-сервера \*/
- /\* режим обработки транзакций \*/

```
Вариант 2.
```

```
L LONG ConnectCS (
```

```
L CHAR ^{\star},
                             \frac{1}{2} имя пользователя */
L SWORD,
                             \frac{1}{2} длина имени пользователя */
L CHAR ^{\star},
                             /* пароль пользователя */
                           /* длина пароля пользователя */
L SWORD,
                           /* имя ЛИНТЕР-сервера */
L CHAR ^{\star},
                            /* имя кодовой страницы */
L CHAR ^{\star},
L LONG,
                            \frac{1}{2} режим обработки транзакций */
void *pAstFunction,
void *pUserArq,
linErrBuf *pErrBuf); /* всегда NULL для внешнего вызова */
```
Merog ConnectCS так же, как метод Connect, открывает соединение с заданным режимом транзакции. Затем вызывает функцию LINTER ConnectCS без последних двух аргументов в случае, если они имеют значение NULL, и функцию LINTER AsyncConnectCS со всеми аргументами в противном случае.

#### Прототип LinAPI

LINTER Connect, LINTER ConnectCS, LINTER AsyncConnectCS.

## <span id="page-11-0"></span>Переустановить соединение с сервером

#### Синтаксис

<span id="page-11-1"></span>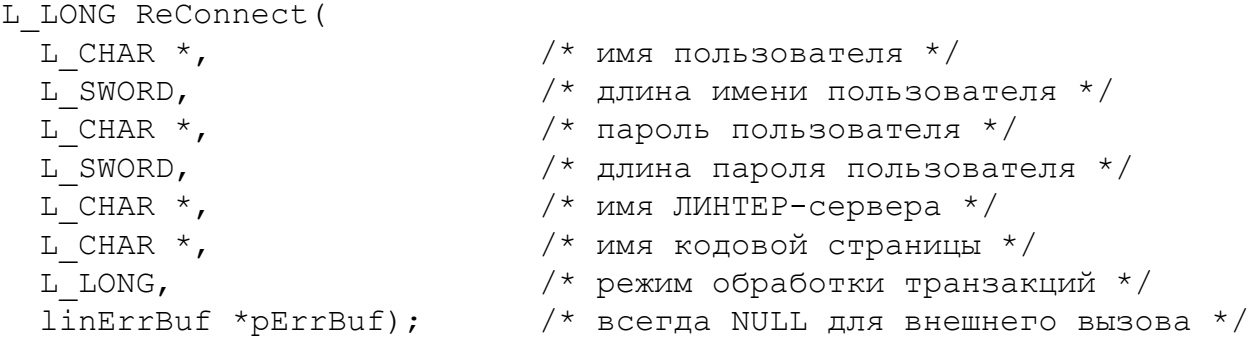

#### Описание

Метод ReConnect открывает заново ранее установленное соединение с ЛИНТЕРсервером, возможно, уже с другими параметрами (новым пользователем, режимом транзакции, отличным от предыдущего режима, установленного вызовом метода Connect или ConnectCS).

Метод ReConnect сохраняет контекст предыдущего соединения, т.е., например, не надо заново открывать ранее открытые в соединении курсоры.

Аргументы метода аналогичны аргументам метода ConnectCS.

#### Прототип LinAPI

LINTER Connect, LINTER ConnectCS, LINTER AsyncConnectCS.

# <span id="page-12-0"></span>**Закрыть соединение с сервером**

#### **Синтаксис**

```
L LONG CloseConnect();
```
#### **Описание**

Метод разрывает текущее соединение с сервером и уничтожает все дочерние объекты классов linCursor и linStatement.

#### **Прототип LinAPI**

LINTER\_CloseConnect.

# <span id="page-12-1"></span>**Открыть курсор**

#### **Синтаксис**

```
L_LONG OpenCursor(
  L_CHAR *, /* имя курсора */<br>L SWORD, /* длина имени ку
                    L_SWORD, /* длина имени курсора */
   linCursor **); /* указатель на созданный объект linCursor */
```
#### **Описание**

Метод создаёт объект класса linCursor и возвращает указатель на данный объект.

#### **Прототип LinAPI**

LINTER\_OpenCursor.

## <span id="page-12-2"></span>**Закрыть курсор**

#### **Синтаксис**

```
L_LONG CloseCursor (linCursor *); /* объект класса linCursor */
```
#### **Описание**

Метод закрывает переданный курсор. В зависимости от режима транзакции объект курсора при этом может (физически) как удалиться (mAutocommit), так и не удалиться (в других режимах транзакции – только помечается как удалённый для сохранения возможности повторения транзакции в случае разрыва соединения).

#### **Прототип LinAPI**

LINTER\_CloseCursor.

## <span id="page-12-3"></span>**Откатить транзакцию**

```
L_LONG RollBack (
```
#### **Класс linConnection**

void \*pAstFunction,  $\frac{1}{2}$  /\* асинхронная функция \*/<br>void \*pUserArg): /\* пользовательские данные  $v^*$  пользовательские данные \*/

#### **Описание**

Метод очищает буфер текущей транзакции (в котором хранится последовательность функций, вызванных в рамках текущей транзакции, с их аргументами, необходимая для воспроизведения транзакции в случае разрыва/восстановления соединения с сервером) и затем вызывает функцию LINTER\_RollBack.

#### **Прототип LinAPI**

LINTER\_RollBack.

# <span id="page-13-0"></span>**Подтвердить транзакцию**

#### **Синтаксис**

```
L_LONG Commit (
 void *pAstFunction, /* асинхронная функция */
 void *pUserArg); /* пользовательские данные */
```
#### **Описание**

Метод вызывает функцию LINTER\_Commit и затем очищает буфер текущей транзакции.

#### **Прототип LinAPI**

LINTER\_Commit.

## <span id="page-13-1"></span>**Установить параметры соединения с сервером**

#### **Синтаксис**

```
L_LONG SetConnectOption (<br>L SWORD,
                                    /* маска бит параметров соединения */
  void \star,<br>
L LONG \star);<br>
\star /* буфер значений параметров \star/<br>
L LONG \star);
                                    /* длина буфера параметров */
```
#### **Описание**

Метод устанавливает требуемые параметры соединения.

#### **Прототип LinAPI**

LINTER\_SetConnectOption.

# <span id="page-13-2"></span>**Получить параметры соединения**

```
L_LONG GetConnectOption (
 L SWORD, /* маска бит параметров соединения */
```
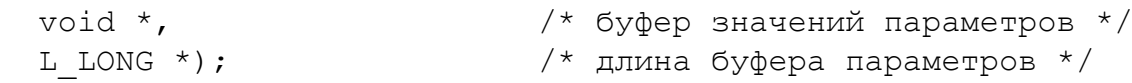

Метод предоставляет требуемые параметры соединения.

#### **Прототип LinAPI**

LINTER\_GetConnectOption.

## <span id="page-14-0"></span>**Получить описание объекта БД**

#### **Синтаксис**

```
L_LONG GetObjDesc (
  L SWORD, /* тип объекта */L CHAR \star, /* имя объекта */
  L SWORD, \frac{x}{\sqrt{2}} длина имени объекта */
   void *, /* буфер для размещения описания объекта */
  L LONG *); /* длина буфера */
```
#### **Описание**

Метод предоставляет описание заданного объекта БД.

#### **Прототип LinAPI**

LINTER\_GetObjDesc.

## <span id="page-14-1"></span>**Проверить завершение операции по соединению**

#### **Синтаксис**

```
L_LONG ConnectComplete (
                                      L_SWORD *, /* флаг завершения */
  L_LONG *,<br>
L LONG *,<br>
L LONG *,<br>
/* код завершения СУБД ЛИНТ
  L_LONG *, \frac{1}{2} /* код завершения СУБД ЛИНТЕР*/<br>L LONG *); \frac{1}{2} /* код завершения ОС */
                                     /* код завершения ОС */
```
#### **Описание**

Метод проверяет завершение последней операции по соединению. Если операция завершена, то флаг завершения будет отличен от нуля и нулем в противном случае.

В случае если флаг завершения отличен от нуля, переменные код завершения LinAPI, код завершения СУБД ЛИНТЕР и код завершения ОС содержат коды завершения операции.

#### **Прототип LinAPI**

LINTER\_ConnectComplete.

# <span id="page-15-0"></span>**Проверить буфер кодов завершения**

#### **Синтаксис**

```
L ULONG GetErrorsCount();
```
#### **Описание**

Метод предоставляет информацию о количестве кодов завершения, сведения о которых сохранены в буфере кодов завершения библиотеки.

Метод вызывается в том случае, если один из предшествующих методов вернул код завершения, отличный от LINAPI\_SUCCESS.

#### **Прототип LinAPI**

Отсутствует.

# <span id="page-15-1"></span>**Очистить буфер кодов завершения**

#### **Синтаксис**

<span id="page-15-3"></span>void ClearErrors();

#### **Описание**

Метод очищает буфер ошибок. Он применяется перед вызовом практически всех функций библиотеки LinAPI внутри класса linConnection, т.к. предполагается, что если пользователь не извлёк ошибки из буфера после вызова предыдущего метода класса, то ему они не нужны.

#### **Прототип LinAPI**

Отсутствует.

## <span id="page-15-2"></span>**Получить информацию о коде завершения**

#### **Синтаксис**

```
L LONG GetError (
   L_CHAR *, /* буфер для имени модуля, в котором произошла
  ошибка */
  L_ULONG *, /* длина буфера для имени модуля */<br>L CHAR *, /* буфер для текста кода завершения
                /* буфер для текста кода завершения */
  L ULONG \star, \prime\star длина буфера для текста кода завершения \star/L LONG \star, /* буфер для кода завершения LinAPI */
  L LONG \star, /* буфер для кода завершения СУБД ЛИНТЕР \star/
  L LONG *); /* буфер для кода завершения ОС */
```
#### **Описание**

Метод извлекает ошибку из буфера ошибок. Для аргументов метода с типом L\_ULONG\* требуется передать указатели на переменные, в которых хранятся размер буфера для получения имени модуля и размер буфера для получения текста сообщения соответственно. В эти же переменные метод запишет реальные размеры строк с именем модуля и текстом сообщения (в том случае, если буфер для строк окажется недостаточным, строки будут усечены).

#### **Прототип LinAPI**

Отсутствует.

#### **Примеры**

1) Пример функции обработки кода завершения:

```
static void processing_error(linConnection *pConnect,<br>L LONG static cod,
                                              ret cod,
                               L CHAR *message)
{
  L CHAR sModuleName[64], sErrorText[1024];
  L ULONG ulModuleNameLen = sizeof(sModuleName),
           ulErrorTextLen = sizeof(sErrorText);
  L LONG lLinApi, lLinter, lSystem, lRet;
  printf("Return code = dd (ss) \n", ret cod, message);
   while (pConnect->GetErrorsCount())
   {
     if ((lRet = pConnect->GetError(sModuleName,
                                      &ulModuleNameLen,
                                      sErrorText,
                                      &ulErrorTextLen,
                                      &lLinApi,
                                      &lLinter,
                                     &llsystem)) == LINAPI SUCCESS)
       printf("%s: '%s'\n", sModuleName, sErrorText);
     else
       printf("GetError returned code #%ld\n", lRet);
   }
}
     2) Пример вызова функции обработки кода завершения:
linConnection *pConnect = new linConnection;
L LONG lRet;
if ((lRet = pConnect->Connect("SYSTEM", 0, "MANAGER8", 0, NULL,
  mAutocommit)) !=
 LINAPI_SUCCESS)
    processing error(pConnect, lRet, "ERROR Connect");
```
# <span id="page-17-3"></span><span id="page-17-0"></span>**Класс linCursor**

Курсор - это средство выполнения запросов и/или операторов. При открытии курсора открывается канал связи с ЛИНТЕР-сервером.

Курсорный канал является дочерним (подчиненным) каналом по отношению к соединению, для которого открывается курсор.

Таким образом, под курсором понимается некоторая область данных, описывающая состояние выполнения запроса или оператора. С одним курсором могут быть связаны несколько SQL-операторов, но курсор будет содержать состояние того запроса или оператора, который был выполнен последним.

Пользователю недоступны конструктор и деструктор класса linCursor, т.к. пользователь должен создавать и уничтожать объекты этого класса с помощью методов OpenCursor/ CloseCursor класса linConnection.

# <span id="page-17-1"></span>Транслировать SQL-оператор

#### Синтаксис

```
L LONG CreateStatement (
  L CHAR ^{\star},
                     /* текст SQL-оператора */
  L LONG,
                     \frac{1}{2} длина текста SOL-оператора */
  linStatement **); /* указатель на созданный объект */
                     /* класса linStatement */
```
#### Описание

Транслирует SQL-оператор, создает объект класса linStatement и возвращает указатель на него.

#### Прототип LinAPI

LINTER\_CreateStatement.

# <span id="page-17-2"></span>Закрыть SQL-оператор

#### Синтаксис

```
L LONG FreeStatement (
  linStatement *); /* указатель на объект класса linStatement */
```
#### Описание

Метод закрывает переданный оператор (объект класса linStatement). В зависимости от режима транзакции объект оператора при этом может (физически) как удалиться (mAutocommit), так и не удалиться (в других режимах транзакции - только помечается как удалённый для сохранения возможности повторения транзакции в случае разрыва соединения).

#### Прототип LinAPI

LINTER FreeStatement.

# <span id="page-18-0"></span>**Получить порцию записей выборки**

#### **Синтаксис**

<span id="page-18-4"></span>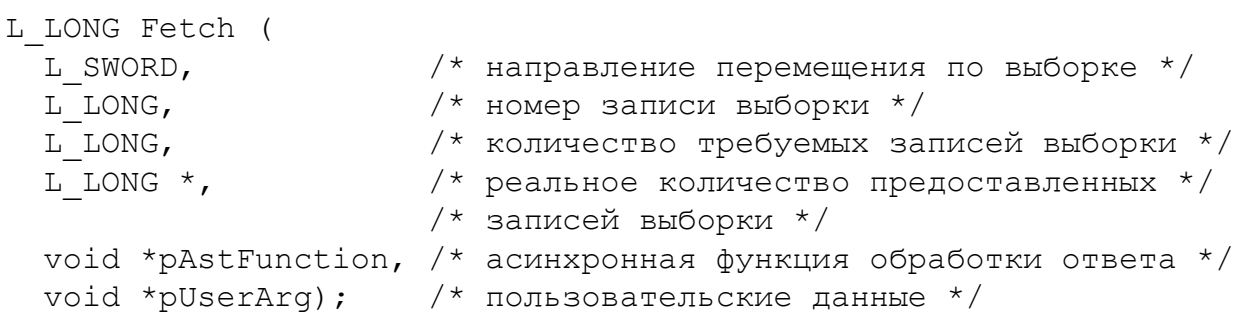

#### **Описание**

Метод помещает в буфер ответа указанное количество записей выборки, начиная с заданного местоположения. Метод возвращает значение LINAPI NO DATA в случае достижения конца выборки.

#### **Прототип LinAPI**

LINTER\_Fetch.

# <span id="page-18-1"></span>**Выполнить SQL-оператор**

#### **Синтаксис**

```
L_LONG ExecuteDirect (<br>
L_CHAR *, /<br>
T_TONG
  L_CHAR *, \frac{1}{1} /* текст SQL-оператора */<br>L LONG, \frac{1}{1} /* длина текста SOL-опера
                             L_LONG, /* длина текста SQL-оператора */
   void *pAstFunction, /* асинхронная функция обработки ответа */
   void *pUserArg); /* пользовательские данные */
```
#### **Описание**

Метод транслирует SQL-оператор и сразу его выполняет.

#### **Прототип LinAPI**

LINTER\_ExecuteDirect.

# <span id="page-18-2"></span>**Получить запись выборки**

#### **Синтаксис**

```
L_LONG GetRowBuffer (
  void *, /* буфер для размещения записи */
 L LONG *); /* длина буфера для размещения записи */
```
#### **Описание**

Метод помещает в буфер ответа текущую запись выборки без преобразования.

#### **Прототип LinAPI**

LINTER\_GetRowBuffer.

## <span id="page-19-0"></span>**Блокировать текущую запись выборки**

#### **Синтаксис**

<span id="page-19-5"></span>L LONG LockRow();

#### **Описание**

Метод блокирует текущую запись выборки.

#### **Прототип LinAPI**

LINTER\_LockRow.

# <span id="page-19-1"></span>**Разблокировать текущую запись выборки**

#### **Синтаксис**

```
L LONG UnlockRow();
```
#### **Описание**

Метод выполняет разблокирование текущей записи выборки.

#### **Прототип LinAPI**

LINTER\_UnlockRow.

# <span id="page-19-2"></span>**Очистить BLOB-данные первого столбца**

#### **Синтаксис**

```
L_LONG ClearBlob (
 void *pAstFunction, /* асинхронная функция обработки ответа */ void *pUserArg); /* пользовательские данные */
```
#### **Описание**

Метод очищает первое BLOB-поле текущей записи выборки.

#### **Прототип LinAPI**

LINTER\_ClearBlob.

# <span id="page-19-3"></span>**Очистить BLOB-данные заданного столбца**

```
L_LONG PurgeBlob (
                      /* номер столбца */
```

```
void *pAstFunction, /* асинхронная функция обработки ответа */ void *pUserArg); /* пользовательские данные */
```
Метод очищает BLOB-поле заданного столбца текущей записи выборки.

#### **Прототип LinAPI**

LINTER\_PurgeBlob.

# <span id="page-20-0"></span>**Получить тип BLOB-данных первого BLOBстолбца**

#### **Синтаксис**

```
L_LONG GetBlobType (<br>L WORD *);
                                   /* возвращаемый тип BLOB-данных */
```
#### **Описание**

Метод возвращает тип BLOB-данных первого BLOB-столбца текущей записи выборки.

#### **Прототип LinAPI**

LINTER\_GetBlobType.

## <span id="page-20-1"></span>**Получить длину BLOB-данных**

#### **Синтаксис**

```
L_LONG GetBlobLength (
 L LONG *): /* длина BLOB-данных в БД */
```
#### **Описание**

Метод возвращает длину BLOB-данных первого BLOB-столбца текущей записи выборки.

#### **Прототип LinAPI**

LINTER\_GetBlobLength.

# <span id="page-20-2"></span>**Добавить порцию BLOB-данных в первый BLOBстолбец**

```
L_LONG AppendBlob (
     L_MORD, \frac{1}{\sqrt{2}} \frac{1}{\sqrt{2}} \frac{1/* адрес буфера с добавляемой порцией данных
    */
```

```
Класс linCursor
```

```
L LONG, \frac{1}{2} \frac{1}{2} длина буфера с порцией данных \frac{1}{2} void *pAstFunction, /* асинхронная функция обработки ответа */
 void *pUserArg); /* пользовательские данные */
```
Метод добавляет порцию данных в первое BLOB-поле текущей записи выборки.

#### **Прототип LinAPI**

LINTER\_AppendBlob.

# <span id="page-21-0"></span>**Добавить порцию BLOB-данных в заданный BLOB-столбец**

#### **Синтаксис**

```
L_LONG AddBlob (
  L_SWORD, /* номер столбца */
  L_LONG, \mu /* тип добавляемых BLOB-данных */<br>void *, \mu /* адрес буфера с добавляемой пор
                      /* адрес буфера с добавляемой порцией данных
  */
   L_LONG, /* длина буфера с порцией данных */
   void *pAstFunction, /* асинхронная функция обработки ответа */
   void *pUserArg); /* пользовательские данные */
```
#### **Описание**

Метод добавляет порцию данных в BLOB-поле заданного столбца текущей записи выборки.

#### **Прототип LinAPI**

LINTER\_AddBlob.

# <span id="page-21-1"></span>**Получить порцию BLOB-данных первого столбца**

#### **Синтаксис**

```
L_LONG GetBlob (
   L_LONG, \begin{array}{ccc} \text{L} & \text{LONG} \end{array} /* начало требуемой порции данных */<br>L LONG *, \begin{array}{ccc} \text{L} & \text{L} & \text{L} & \text{L} & \text{L} & \text{L} & \text{L} & \text{L} & \text{L} & \text{L} & \text{L} & \text{L} & \text{L} & \text{L} & \text{L} & \text{L} & \text{L} & \text{L} & \text{L} & \text{L} & \text{L} & \text{L}\mu длина буфера для размещения порции данных
  \star /
   void \star, \frac{1}{2} /* адрес буфера для порции данных \star/
    void *pAstFunction, /* асинхронная функция обработки ответа */
    void *pUserArg); /* пользовательские данные */
```
#### **Описание**

Метод предоставляет требуемую порцию данных из первого BLOB-значения текущей записи выборки.

#### **Прототип LinAPI**

LINTER\_GetBlob.

# <span id="page-22-0"></span>**Получить порцию BLOB-данных заданного столбца**

#### **Синтаксис**

```
L_LONG FetchBlob (
  L_SWORD, \frac{1}{\sqrt{2}} номер столбца */<br>L LONG, \frac{1}{\sqrt{2}} начало требуемой
  L\_LONG, \hspace{1cm} /* начало требуемой порции данных */<br>L LONG *, \hspace{1cm} /* длина буфера для размещения порци:
                             \mu^* длина буфера для размещения порции данных
 \star/<br>void \star,
                             v^* адрес буфера для порции данных */
   void *pAstFunction, /* асинхронная функция обработки ответа */
   void *pUserArg); /* пользовательские данные */
```
#### **Описание**

Метод предоставляет требуемую порцию данных из BLOB-значения заданного столбца текущей записи выборки.

#### **Прототип LinAPI**

LINTER\_FetchBlob.

# <span id="page-22-1"></span>**Установить тип BLOB-данных заданного столбца**

#### **Синтаксис**

```
L_LONG SetBlobType (
 L WORD ); /* тип BLOB-данных */
```
#### **Описание**

Метод изменяет тип первого BLOB-значения текущей записи.

#### **Прототип LinAPI**

LINTER\_SetBlobType.

## <span id="page-22-2"></span>**Получить характеристику курсора**

```
L_LONG GetCursorOption (
  L SWORD, \frac{1}{2} тип характеристики курсора */
  L_SWORD, \frac{1}{2} номер столбца */<br>void *, \frac{1}{2} * буфер для размещ
              /* буфер для размещения значения */
                 /* характеристики курсора */
  L LONG *); /* реальная длина значения характеристики */
```
Метод предоставляет значение требуемой характеристики заданного столбца текущей записи выборки. Аргумент «номер столбца» задается только для получения характеристики «описание столбца ответа».

#### **Прототип LinAPI**

LINTER\_GetCursorOption.

# <span id="page-23-0"></span>**Установить характеристику курсора**

#### **Синтаксис**

```
L_LONG SetCursorOption (
  L_SWORD, \frac{1}{x} тип характеристики курсора */<br>void *, \frac{1}{x} буфер для размешения значения
               /* буфер для размещения значения */
                  /* характеристики курсора */
  L LONG *); /* реальная длина значения характеристики */
```
#### **Описание**

Метод устанавливает требуемую характеристику курсора.

#### **Прототип LinAPI**

LINTER\_SetCursorOption.

# <span id="page-23-1"></span>**Получить значение заданного столбца выборки**

#### **Синтаксис**

<span id="page-23-3"></span>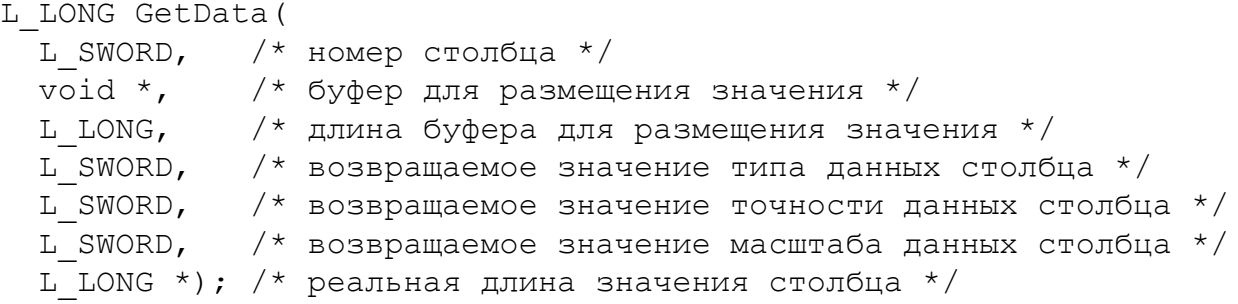

#### **Описание**

Метод предоставляет значение и его параметры заданного столбца текущей записи выборки.

#### **Прототип LinAPI**

LINTER\_GetData.

## <span id="page-23-2"></span>**Откатить транзакцию**

```
L_LONG RollBackCursor (
```

```
 void *pAstFunction, /* асинхронная функция */
 void *pUserArg); /* пользовательские данные */
```
Метод очищает буфер текущей транзакции (в котором хранится информация о ранее вызванных в текущей транзакции методах с их аргументами, необходимая для воспроизведения транзакции в случае восстановления ранее разорванного соединения с ЛИНТЕР-сервером) и затем вызывает функцию LINTER\_RollBackCursor для отката выполненных в БД изменений.

#### **Прототип LinAPI**

LINTER\_RollBackCursor.

## <span id="page-24-0"></span>**Подтвердить транзакцию**

#### **Синтаксис**

```
L_LONG CommitCursor (
  void *pAstFunction, /* асинхронная функция */
  void *pUserArg); /* пользовательские данные */
```
#### **Описание**

Метод вызывает функцию LINTER\_CommitCursor для фиксации выполненных в БД изменений и затем очищает буфер текущей транзакции.

#### **Прототип LinAPI**

LINTER\_CommitCursor.

## <span id="page-24-1"></span>**Получить указатель на объект «соединение»**

#### **Синтаксис**

```
linConnection *GetConnection();
```
#### **Описание**

Метод возвращает переданный классу в конструкторе указатель на родительский объект linConnection.

#### **Прототип LinAPI**

Отсутствует.

## <span id="page-24-2"></span>**Проверить завершение операции по курсору**

```
L_LONG CursorComplete (
  L_SWORD, \frac{1}{2} /* флаг завершения */<br>L LONG *, \frac{1}{2} /* код завершения Link
                                       /* код завершения LinAPI */
```
#### Класс linCursor

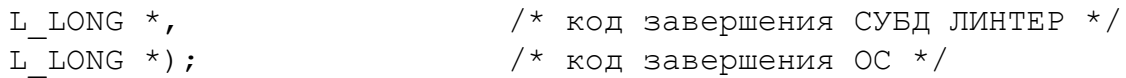

#### Описание

Метод проверяет завершение последней операции по курсору.

#### Прототип LinAPI

**LINTER CursorComplete.** 

# <span id="page-25-0"></span>Проверить буфер кодов завершения

#### Синтаксис

```
L ULONG GetErrorsCount () ;
```
#### Описание

Метод предоставляет информацию о количестве кодов завершения, сведения о которых сохранены в буфере кодов завершения библиотеки.

Метод вызывается в том случае, если один из предшествующих методов вернул код завершения, отличный от LINAPI SUCCESS.

#### Прототип LinAPI

Отсутствует.

# <span id="page-25-1"></span>Очистить буфер кодов завершения

#### Синтаксис

<span id="page-25-3"></span>void ClearErrors();

#### Описание

Метод очищает буфер кодов завершения библиотеки. Он применяется перед вызовом практически всех функций библиотеки LinAPI внутри классов linCursor и linStatement (дочерних), т.к. предполагается, что если пользователь не извлёк коды завершения из буфера после вызова предыдущего метода класса, то они ему не понадобились.

#### Прототип LinAPI

Отсутствует.

## <span id="page-25-2"></span>Получить информацию о коде завершения

```
L LONG GetError (
 L CHAR *, /* буфер для имени модуля, в котором произошла
 ошибка */
 L ULONG *, /* длина буфера для имени модуля */
```

```
L_{\text{L}}CHAR \star, /* буфер для текста кода завершения */<br>L ULONG *, /* длина буфера для текста кода заверш
                    /* длина буфера для текста кода завершения */
L_LONG *, /* буфер для кода завершения LinAPI */<br>L LONG *, /* буфер для кода завершения СУБД ЛИНТ
L_LONG *, /* буфер для кода завершения СУБД ЛИНТЕР */<br>L_LONG *): /* буфер для кода завершения ОС */
             *); /* буфер для кода завершения ОС */
```
Метод предоставляет информацию о коде завершения, сохраненном в буфере кодов завершения.

Для аргументов метода с типом L\_ULONG\* требуется передать указатели на переменные, в которых хранятся размер буфера для получения имени модуля и размер буфера для получения текста сообщения соответственно. В этих же переменных метод возвращает реальные размеры указанных параметров. При недостаточном размере выделенных буферов информация усекается до размера буфера.

#### **Прототип LinAPI**

# <span id="page-27-3"></span><span id="page-27-0"></span>**Класс linStatement**

Оператор является результатом трансляции SQL-запроса. Операция трансляции проводится по каналу, открытому при создании соединения.

Запрос, поданный на трансляцию, может содержать параметры. Параметры можно рассматривать как переменные, значения которых можно изменять. Чтобы подставить в оператор конкретное значение параметра, необходимо произвести привязку буфера параметра, в который помещается значение, к оператору.

Создавать оператор имеет смысл тогда, когда предполагается его многократное выполнение или использование параметров.

Хотя в библиотеке LinAPI один и тот же оператор может быть связан с несколькими курсорами, относящимися к соединению, по которому был создан оператор, в библиотеке LincppAPI оператор всегда связан только с одним курсором.

Пользователю недоступен ни конструктор, ни деструктор класса linStatement, т.к. пользователь должен создавать и уничтожать объекты этого класса с помощью методов CreateStatement/FreeStatement Knacca linCursor

# <span id="page-27-1"></span>Выполнить оператор

#### Синтаксис

```
L LONG ExecuteStatement (
  L_LONG *, \gamma /* номер выполняемого оператора */<br>void *pAstFunction, /* асинхронная функция обработки ответа
 \star /
  void *pUserArg); /* пользовательские данные */
```
#### Описание

Метод выполняет заданный оператор, привязанный к текущему курсору.

#### Прототип LinAPI

LINTER ExecuteStatement.

## <span id="page-27-2"></span>Установить характеристику оператора

#### Синтаксис

```
L LONG SetStatementOption (
                             \frac{1}{x} характеристика оператора */
  L SWORD,
                             \frac{1}{2} буфер значения характеристики */
  void *,
                             \frac{1}{2} длина значения характеристики */
  L LONG *);
```
#### Описание

Метод устанавливает заданную характеристику оператора.

#### Прототип LinAPI

LINTER SetStatementOption.

# <span id="page-28-0"></span>Получить характеристику оператора

#### Синтаксис

```
L LONG GetStatementOption (
  L SWORD,
                          \frac{1}{2} характеристика оператора */
                          /* номер столбца */
 L SWORD,
                          /* буфер для значения характеристики */
 void \star,
  L LONG \star);
                           /* реальная длина значения
 характеристики */
```
#### Описание

Метод предоставляет значение заданной характеристики оператора. Аргумент «номер столбца» задается только для получения характеристики «описание столбца ответа».

#### Прототип LinAPI

LINTER GetStatementOption.

## <span id="page-28-1"></span>Привязать параметр к оператору

#### Синтаксис

<span id="page-28-4"></span>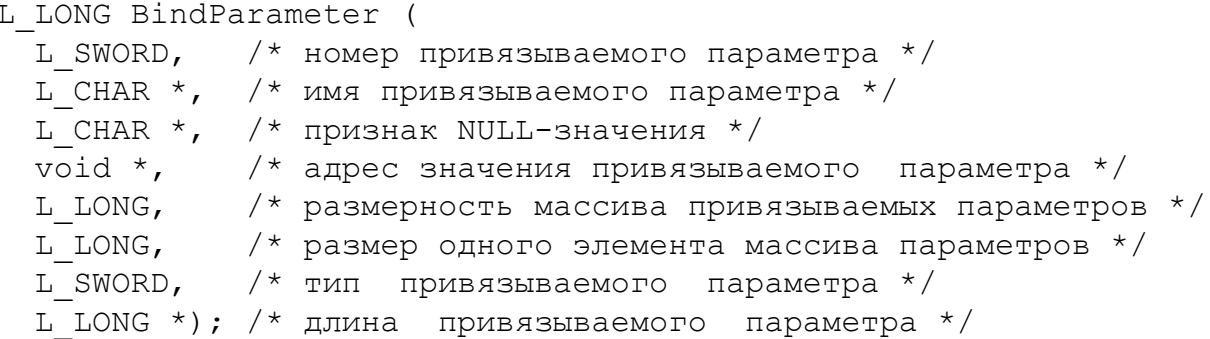

#### Описание

Метод привязывает буфер параметра к оператору. При выполнении оператора значение из этого буфера будет подставлено на место соответствующего параметра. Параметры могут быть как именованными, так и неименованными.

#### Прототип LinAPI

**LINTER BindParameter.** 

# <span id="page-28-2"></span>Присоединить столбец выборки к буферу

```
L LONG BindAnswer (
                        /* номер столбца выборки */
 L SWORD,
                        /* буфер для значений полей выборки */
 void *.
```

```
L_CHAR \star, / /\star признак NULL-значения поля выборки \star/<br>L LONG, / / ллина элемента буфера для одного
                                              L_LONG, /* длина элемента буфера для одного
 ответа */
 L SWORD, \frac{1}{2} \frac{1}{2} \frac{1}{2} \frac{1}{2} \frac{1}{2} \frac{1}{2} \frac{1}{2} \frac{1}{2} \frac{1}{2} \frac{1}{2} \frac{1}{2} \frac{1}{2} \frac{1}{2} \frac{1}{2} \frac{1}{2} \frac{1}{2} \frac{1}{2} \frac{1}{2} \frac{1}{2} \frac{1}{2} \frac{1}{2} L LONG, /* длина поля выборки */
 L_SWORD, \frac{1}{\sqrt{2}} + точность значения поля выборки */<br>L SWORD, \frac{1}{\sqrt{2}} Macштаб значения поля выборки */
                                             L_SWORD, /* масштаб значения поля выборки */
 L LONG *); \frac{1}{2} peaльная длина значения поля выборки
 */
```
Метод назначает буфер для размещения значений столбца выборки.

#### **Прототип LinAPI**

LINTER\_BindAnswer.

# <span id="page-29-0"></span>**Отсоединить буфер от столбца выборки**

#### **Синтаксис**

```
L_LONG UnBindAnswer(
 L SWORD); /* номер столбца выборки */
```
#### **Описание**

Метод отсоединяет ранее привязанный к столбцу выборки буфер.

#### **Прототип LinAPI**

LINTER\_UnBindAnswer.

# <span id="page-29-1"></span>**Получить указатель на объект «курсор»**

#### **Синтаксис**

```
linCursor *GetCursor();
```
#### **Описание**

Метод возвращает переданный классу в конструкторе указатель на родительский объект linCursor.

#### **Прототип LinAPI**

Отсутствует.

# <span id="page-29-2"></span>**Получить указатель на объект «соединение»**

```
linConnection *GetConnection();
```
Метод возвращает корневой родительский объект linConnection.

### **Прототип LinAPI**

# <span id="page-31-3"></span><span id="page-31-0"></span>**Knacc linDataSet**

Kласс linDataSet представляет собой размещенный в оперативной памяти компьютера (кэшированный) набор данных, загруженный из БД СУБД ЛИНТЕР. Использование класса linDataSet позволяет уменьшить число запросов к БД, но ограничивает их возможности (для сложных запросов необходимо писать SQL-запросы на языке баз данных SQL).

Класс linDataSet реализует упрошенную реляционную модель БЛ со следующими возможностями:

- загрузку результата SQL-запроса выборки данных в оперативную память;
- обновление загруженной выборки данных путём добавления новых записей, удаления и модификации существующих (в случае, если SQL-запрос обновляемый);
- работу с BLOB-полями как в режиме предварительной загрузки всех значений BLOBполей в память, так и в режиме индивидуальной работы с каждым из значений ВLOBполей:
- поиск значения на условия «равно», «не равно», «меньше», «больше», «меньше или равно», «больше или равно», «is NULL», «is NOT NULL» по одному или нескольким столбцам:
- сортировку значений по одному или нескольким столбцам;
- вычисление агрегатных функций (min, max, sum, count, avg) по загруженным столбцам:
- сохранение изменённых данных в БД либо в файле формата SQL (значения BLOBполей сохраняются в виде отдельных файлов).

Большинство методов этого класса возвращают результат типа L SWORD в виде одного или двух значений: LINAPI ERROR или LINAPI SUCCESS.

В случае если метод вернул значение LINAPI ERROR, для получения диагностики следует вызвать методы linDataSet::GetErrorsCount, linDataSet::GetError.

Прототипы методов класса linDataSet в LinAPI-интерфейсе отсутствуют.

# <span id="page-31-1"></span>Конструктор класса

#### Синтаксис

```
linDatabase():
```
#### Описание

Метод создает конструктор класса linDataSet.

# <span id="page-31-2"></span>Деструктор класса

#### Синтаксис

<span id="page-31-5"></span> $\sim$ linDataSet $()$ :

#### Описание

Метод создает деструктор класса linDataSet.

# <span id="page-32-0"></span>Инициализировать класс

#### Синтаксис

<span id="page-32-3"></span>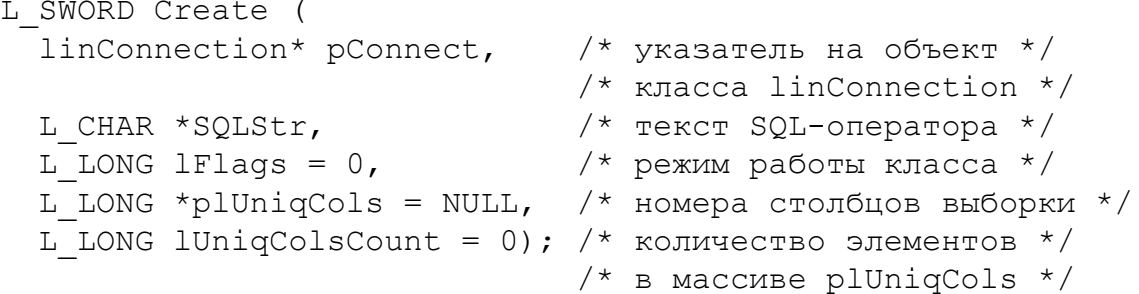

#### Входные параметры

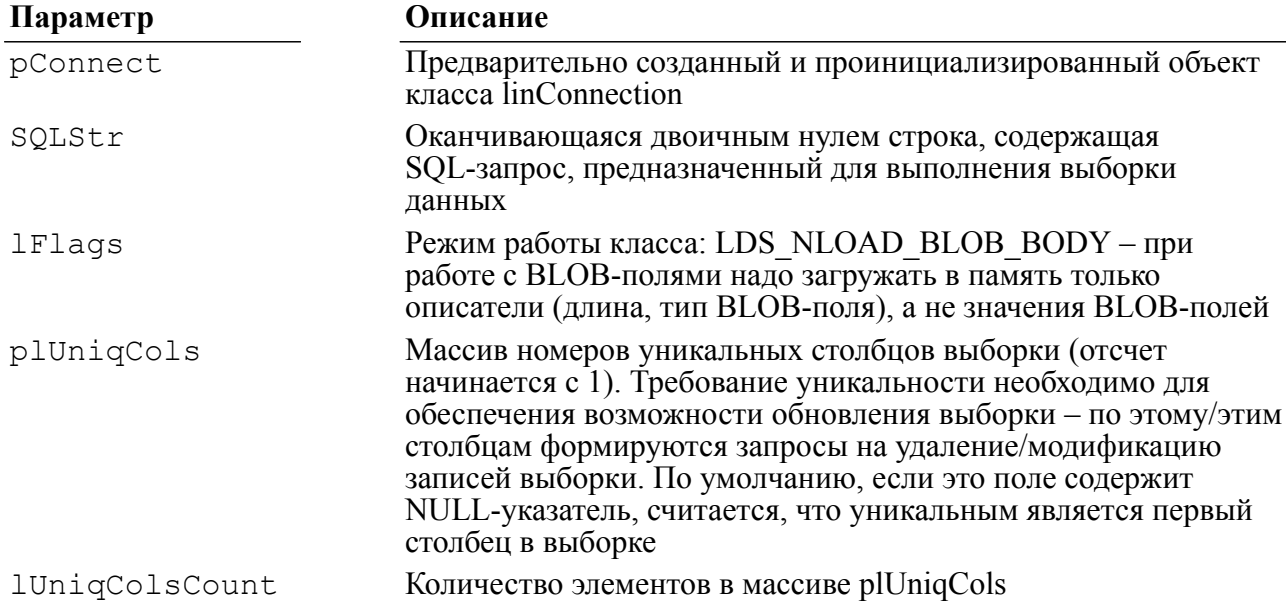

#### Выходные параметры

Отсутствуют.

#### Описание

Метод предназначен для начальной инициализации объекта класса linDataSet. Он открывает курсор и выполняет переданный SQL-запрос. Вся необходимая для работы класса информация (в том числе метаданные) о выборке заносится в оперативную память.

# <span id="page-32-1"></span>Деинициализировать класс

#### Синтаксис

<span id="page-32-2"></span>L SWORD Close();

#### Входные параметры

Отсутствуют.

#### **Описание**

Метод выполняет деинициализацию объекта класса linDataSet. После деинициализации этот объект может быть повторно инициализирован с помощью вызова метода Create.

## <span id="page-33-0"></span>**Получить указатель на объект «соединение»**

#### **Синтаксис**

<span id="page-33-3"></span>linConnection \*GetConnection();

#### **Входные параметры**

Отсутствуют.

#### **Выходные параметры**

Отсутствуют.

#### **Описание**

Метод возвращает переданный классу методом linDataSet::Create указатель на объект linConnection.

# <span id="page-33-1"></span>**Получить указатель на объект «курсор»**

#### **Синтаксис**

<span id="page-33-4"></span>linCursor \*GetCursor();

#### **Входные параметры**

Отсутствуют.

#### **Выходные параметры**

Отсутствуют.

#### **Описание**

Метод возвращает указатель на объект linCursor (открытый с помощью указателя на объект linConnection, переданного классу методом linDataSet::Create).

## <span id="page-33-2"></span>**Получить флаги класса**

#### <span id="page-33-5"></span>**Синтаксис**

L LONG GetFlags();

#### **Входные параметры**

Отсутствуют.

#### **Описание**

Метод возвращает переданные классу методом linDataSet::Create флаги.

# <span id="page-34-0"></span>**Получить количество столбцов в выборке**

#### **Синтаксис**

<span id="page-34-3"></span>L LONG GetColCount();

#### **Входные параметры**

Отсутствуют.

#### **Выходные параметры**

Отсутствуют.

#### **Описание**

Метод возвращает количество столбцов в выборке.

# <span id="page-34-1"></span>**Получить количество строк в выборке**

#### **Синтаксис**

<span id="page-34-4"></span>L LONG GetRowCount();

#### **Входные параметры**

Отсутствуют.

#### **Выходные параметры**

Отсутствуют.

#### **Описание**

Метод возвращает количество строк (записей) в выборке. После вызова linDataSet::Find вплоть до вызова linDataSet::FreeFind он возвращает количество записей, найденных по заданным условиям.

## <span id="page-34-2"></span>**Проверить обновляемость выборки**

#### **Синтаксис**

<span id="page-34-5"></span>L BOOL IsUpdatable();

#### **Входные параметры**

Отсутствуют.

#### **Описание**

Метод возвращает информацию о том, является ли выборка обновляемой (true) или нет (false).

# <span id="page-35-0"></span>**Получить описание столбца выборки**

#### **Синтаксис**

```
t_ParamDesc *GetColInfo (
                           /* номер столбца */
```
#### **Входные параметры**

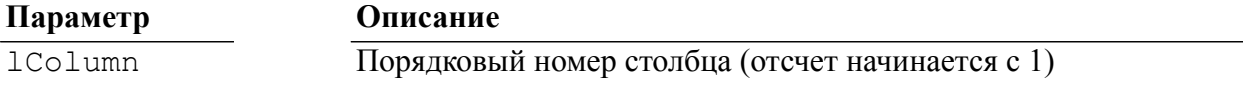

#### **Выходные параметры**

Отсутствуют.

#### **Описание**

Метод возвращает информацию о столбце в структуре t ParamDesc, описанной в linapi.h. В случае неудачи возвращается NULL-значение.

## <span id="page-35-1"></span>**Присвоить значение полю выборки**

#### **Синтаксис**

<span id="page-35-3"></span>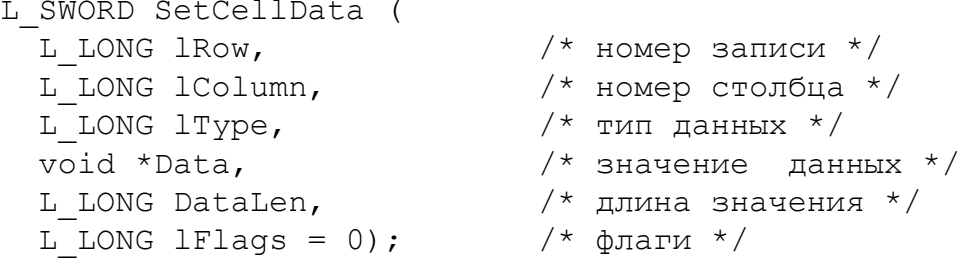

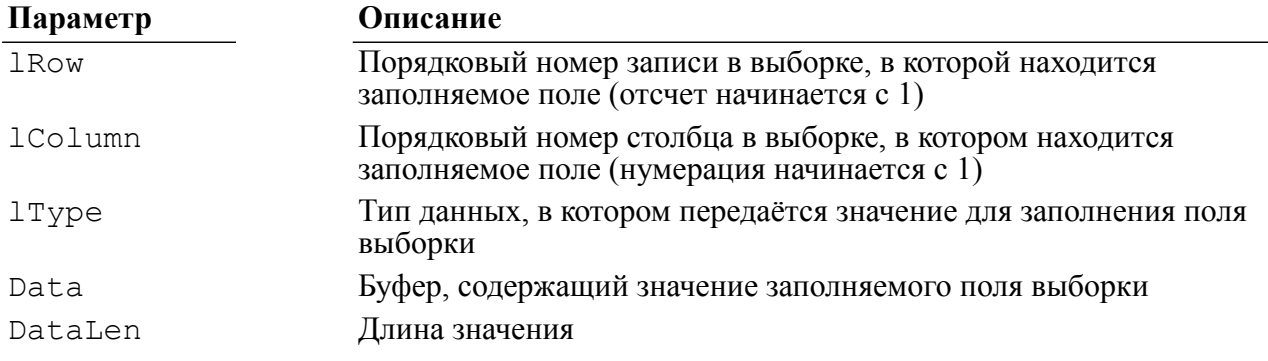

**Параметр Описание**

lFlags Флаги, задающие атрибуты заполняемого поля выборки

#### **Выходные параметры**

Отсутствуют.

#### **Описание**

Метод устанавливает значение и атрибуты поля выборки.

# <span id="page-36-0"></span>**Получить значение поля выборки**

#### **Синтаксис**

<span id="page-36-1"></span>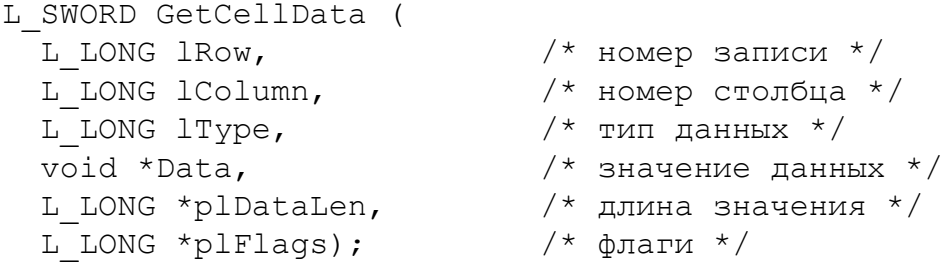

#### **Входные параметры**

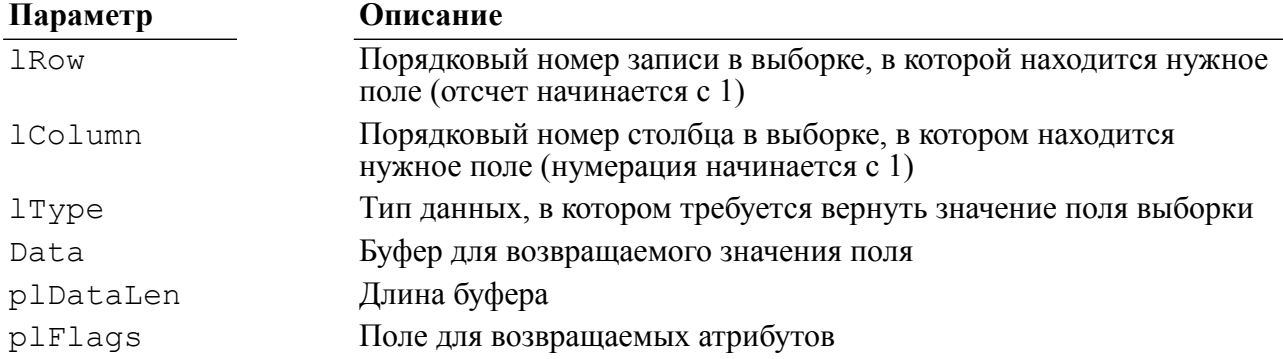

#### **Выходные параметры**

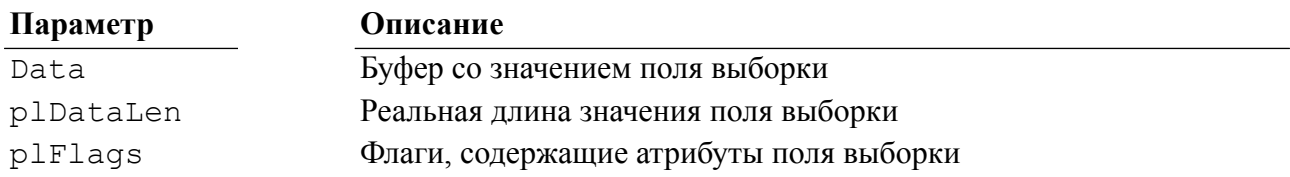

#### **Описание**

Метод предоставляет значение и атрибуты поля выборки.

Если переданный буфер не позволяет разместить в нем значение поля, то возможны следующие варианты:

1) в поле plFlags будет выставлен флаг LDS\_CD\_SMALLBUFFER, а в поле plDataLen возвратится необходимый размер буфера;

- 2) в буфер будет скопирована часть значения (это связано со спецификой функции ConvertType библиотеки INTLIB);
- 3) помимо флага LDS\_CD\_SMALLBUFFER может быть возвращён индикатор NULLзначения LDS\_CD\_NULL, если поле содержит NULL-значение.

# <span id="page-37-0"></span>**Получить длину значения поля выборки**

#### **Синтаксис**

<span id="page-37-2"></span>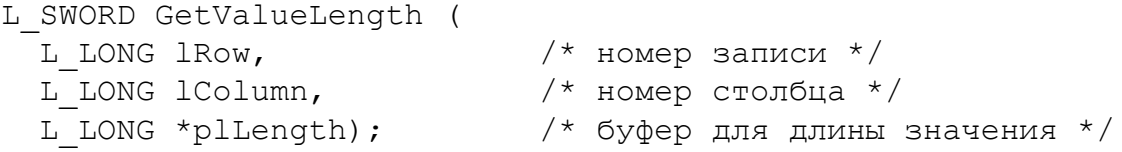

#### **Входные параметры**

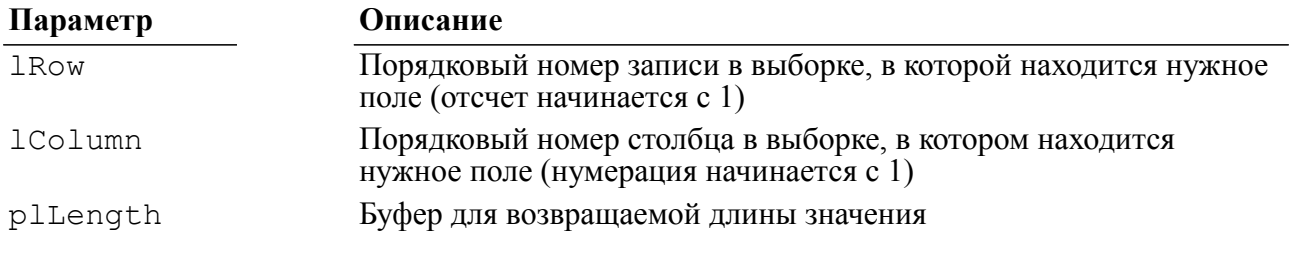

#### **Выходные параметры**

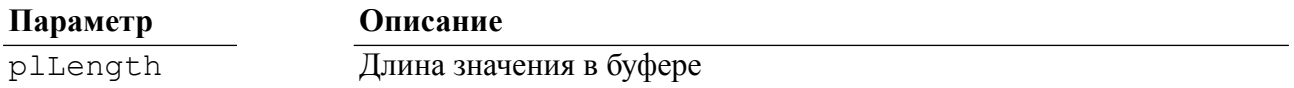

#### **Описание**

Метод возвращает длину значения поля выборки (актуально для BLOB-полей, но может применяться и для остальных типов данных).

# <span id="page-37-1"></span>**Установить тип BLOB-поля выборки**

#### **Синтаксис**

<span id="page-37-3"></span>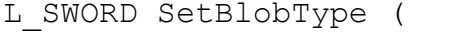

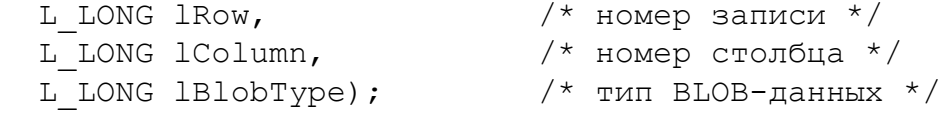

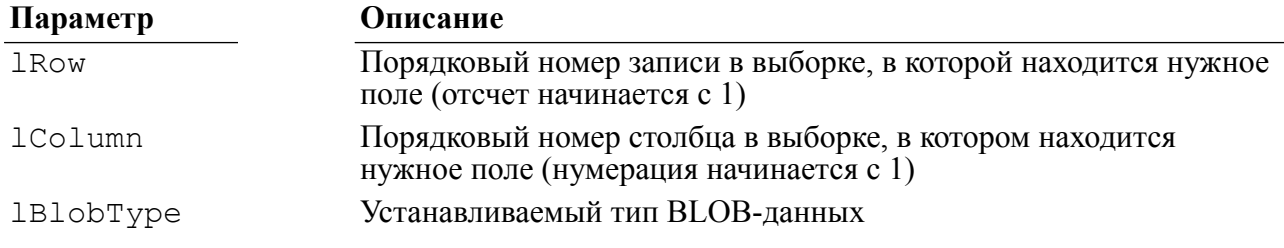

Отсутствуют.

#### **Описание**

Метод устанавливает тип BLOB-данных в поле выборки.

#### **Примечание**

Изменить только тип BLOB-данных нельзя. Для сохранения изменений выборки необходимо также, чтобы было изменено и само значение BLOB-поля.

# <span id="page-38-0"></span>**Получить тип BLOB-поля выборки**

#### **Синтаксис**

<span id="page-38-3"></span>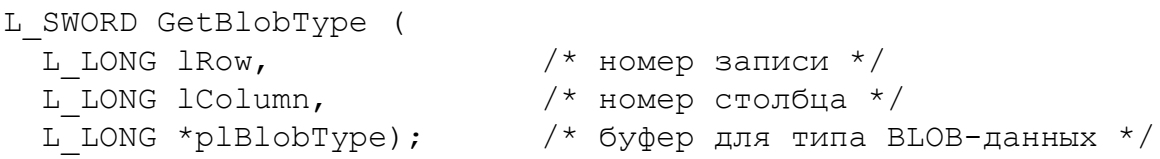

#### **Входные параметры**

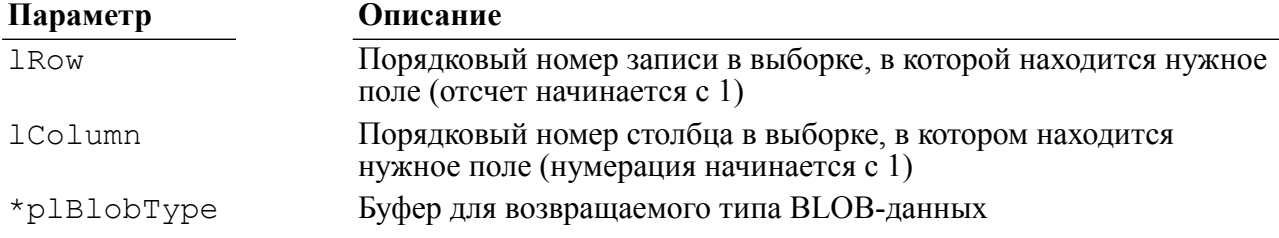

#### **Выходные параметры**

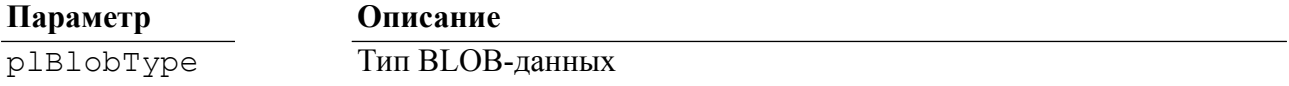

#### **Описание**

Метод возвращает тип данных BLOB-поля.

# <span id="page-38-1"></span>**Добавить запись в выборку**

#### **Синтаксис**

```
L_SWORD AddRow (
  L LONG *plRow = NULL); \frac{1}{2} номер добавленной записи */
```
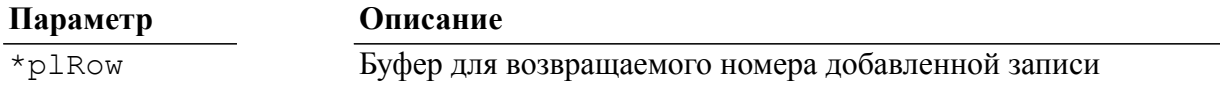

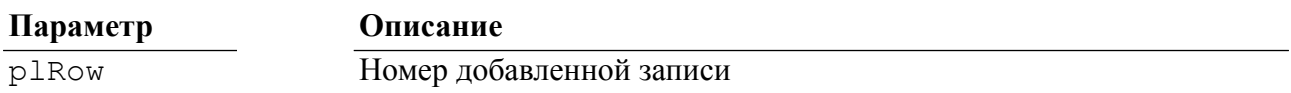

#### **Описание**

Метод добавляет новую запись в выборку. Все поля данной записи инициализируются NULL-значениями.

Если задан буфер plRow, то в него будет записан порядковый номер добавленной записи в выборке (нумерация начинается с 1). Новая запись всегда добавляется в конец выборки, даже если выборка перед добавлением записи была отсортирована. Т.е. для сохранения сортировки следует вызвать метод linDataSet::FreeSort и повторно выполнить сортировку.

Если предварительно был выполнен поиск с помощью метода linDataSet::Find, то добавленная запись не учитывается в результате поиска – для этого поиск потребуется выполнить повторно.

# <span id="page-39-0"></span>**Удалить запись из выборки**

#### **Синтаксис**

```
L_SWORD DeleteRow (<br>
L LONG 1Row);
```
 $\mu$  номер удаляемой записи \*/

#### **Входные параметры**

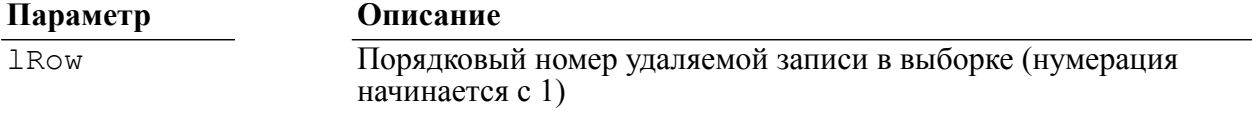

#### **Выходные параметры**

Отсутствуют.

#### **Описание**

Метод удаляет запись из выборки.

# <span id="page-39-1"></span>**Создать индекс для столбца выборки**

#### **Синтаксис**

<span id="page-39-2"></span>L\_SWORD CreateIndex ( L\_LONG lColumn); /\* номер столбца \*/

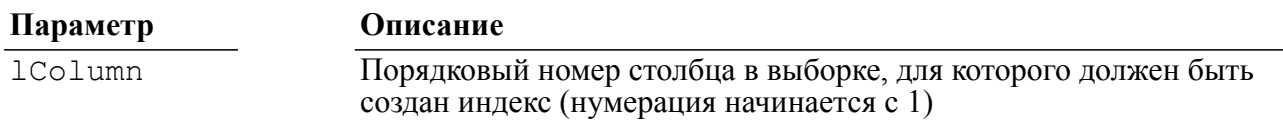

Отсутствуют.

#### **Описание**

Метод создаёт индекс (внутреннюю структуру класса) для заданного столбца выборки.

# <span id="page-40-0"></span>**Удалить индекс столбца выборки**

#### **Синтаксис**

```
L_SWORD DropIndex (<br>L_LONG lColumn);
```
 $/$ \* номер столбца \*/

#### **Входные параметры**

**Параметр Описание** lColumn Порядковый номер столбца в выборке, у которого должен быть удален индекс (нумерация начинается с 1)

#### **Выходные параметры**

Отсутствуют.

#### **Описание**

Метод удаляет индекс (внутреннюю структуру класса) для заданного столбца выборки.

# <span id="page-40-1"></span>**Сохранить выборку**

#### **Синтаксис**

```
L_SWORD SaveChanges (
  L_CHAR *szFileName=NULL); /* место сохранения */
```
#### **Входные параметры**

**Параметр Описание**

 $\overline{\text{SzFileName}}$  Спецификация (путь и имя) файла для сохранения выборки

#### **Выходные параметры**

Отсутствуют.

#### **Описание**

Метод сохраняет все изменённые данные выборки в БД или, если задан параметр szFileName, в указанном файле. В случае если соединение было открыто в транзакционном режиме, после выполнения последовательности SQL-запросов выполняется команда commit. Если при выполнении запросов возникают ошибки связи (например, разрывается соединение), соединение вновь пытается восстановиться и

выполнить запросы в течение определённого интервала времени, т.е. всё происходит таким же образом, как для класса linConnection.

Параметр szFileName задаёт спецификацию файла, в котором будет сохранена последовательность SQL-запросов по изменению данных выборки. Должен быть указан полный путь к файлу, который открывается в режиме "wb", т.е. создаётся новый файл только для записи, при этом происходит перезапись любого существующего файла с тем же именем.

Изменённые значения BLOB-полей сохраняются в отдельных файлах в том же каталоге, что и файл с SOL-запросами. При этом среди SOL-запросов вставлены комментарии, поясняющие, где и каким образом должно быть добавлено содержимое файлов с ВLOBзначениями.

#### Пример

```
При выполнении метода linDataSet::SaveChanges ("c:\\sqldata.sql")
 в случае
 наличия модифицированных данных в выборке могут быть созданы
 файлы sqldata.sql
 и sqldata 1 6.blb (если выборка содержит BLOB-данные). Содержимое
 SQL-файла
 будет примерно следующим:
update "SYSTEM". "TEST" set "J"=222, "CH"=NULL, "VCH"='modified
 value1',
 "BL"=NULL where "T"=2:
! linCursor:: PurgeBlob (4, NULL, NULL)
! linCursor:: AddBlob(4, 10, 'c: \sqldata 1 6.blb', 4096, NULL,
NULL)
update "SYSTEM". "TEST" set "BL"=NULL where "I"=3;
! linCursor:: PurgeBlob (1, NULL, NULL)
```
## <span id="page-41-0"></span>Изменить условия поиска данных

#### Синтаксис

<span id="page-41-1"></span>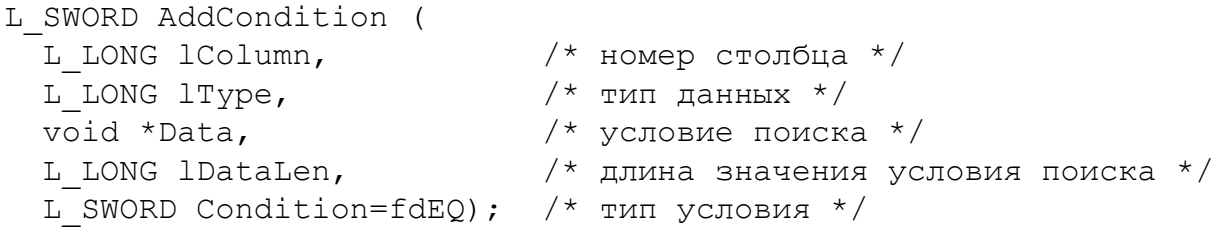

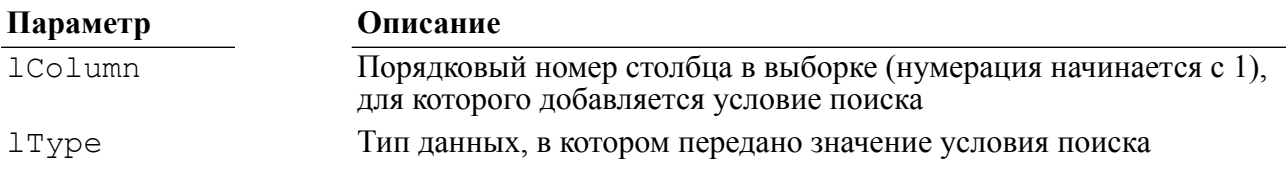

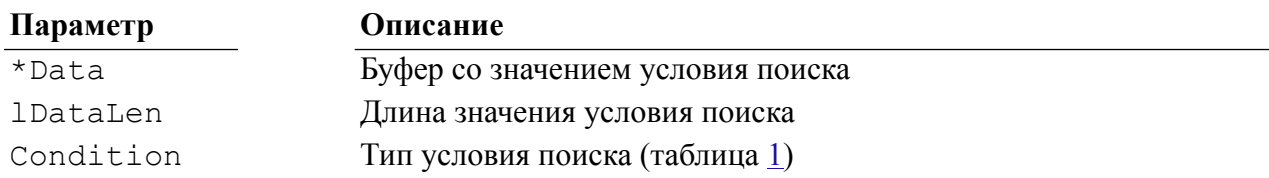

<span id="page-42-1"></span>Таблица 1. Поддерживаемые условия поиска данных

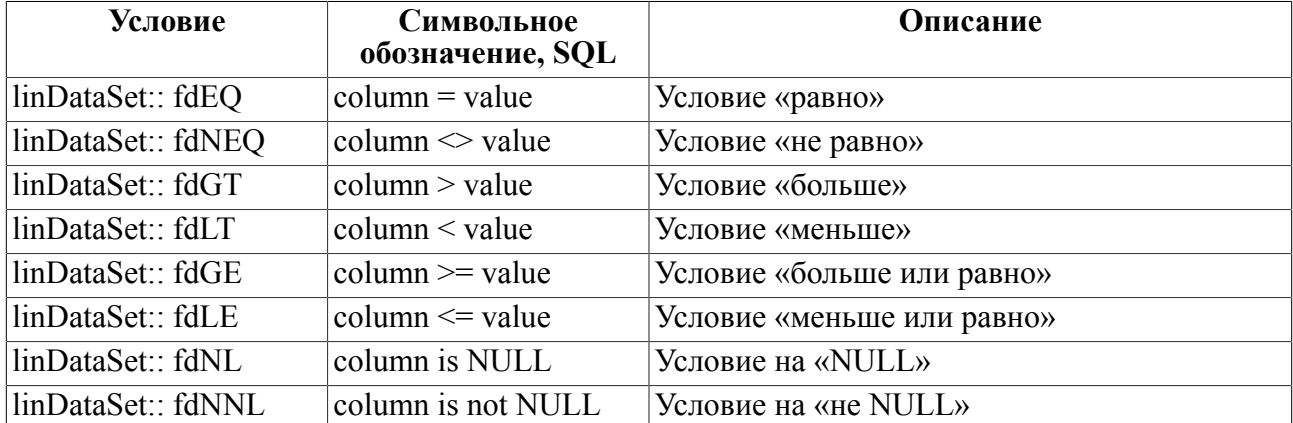

#### **Выходные параметры**

Отсутствуют.

#### **Описание**

Метод задаёт условие поиска (если оно не было задано) или добавляет новое условие к ранее установленным.

## <span id="page-42-0"></span>**Выполнить поиск данных**

#### **Синтаксис**

```
L_SWORD Find (
 L LONG lFindFrom=1); /* начало поиска */
```
#### **Входные параметры**

**Параметр Описание**

lFindFrom Порядковый номер записи в текущей выборке, начиная с которого будет производиться поиск (нумерация с 1)

#### **Выходные параметры**

Отсутствуют.

#### **Описание**

Метод выполняет поиск отсортированных и несортированных данных в соответствии с ранее заданными условиями поиска. Если перед выполнением метода Find ранее также выполнился метод Find, но не был вызван метод FreeFind, то поиск осуществляется в уже найденных результатах.

#### Класс linDataSet

После выполнения поиска результат поиска как бы подменяет собой текущую выборку. т.е. для того, чтобы извлечь результат поиска, следует вызывать методы GetRowCount, GetCellData.

## <span id="page-43-0"></span>Отменить условия поиска

#### Синтаксис

<span id="page-43-3"></span>L SWORD FreeFind();

#### Входные параметры

Отсутствуют.

#### Выходные параметры

Отсутствуют.

#### Описание

Метод очищает все условия поиска и результат поиска. После вызова данного метода выборка возвращается к тому состоянию, в котором она находилась до вызова метода Find<sup>1</sup>

# <span id="page-43-1"></span>Выполнить агрегатную функцию

#### Синтаксис

<span id="page-43-4"></span>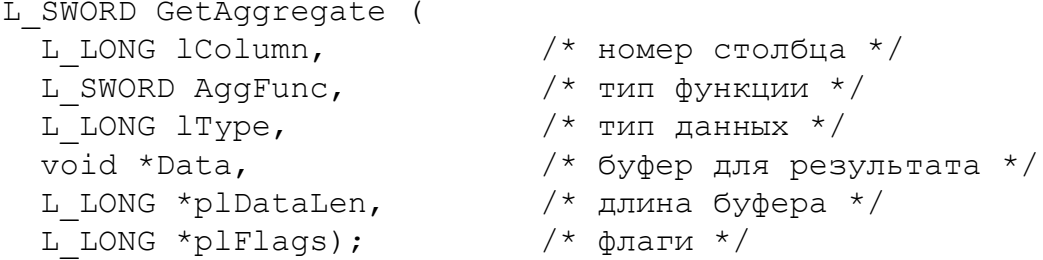

#### Входные параметры

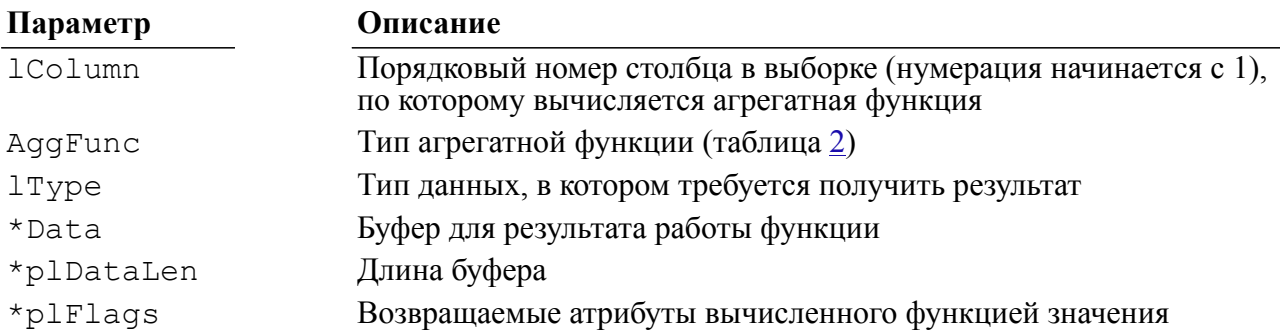

#### <span id="page-43-2"></span>Таблица 2. Типы поддерживаемых агрегатных функций

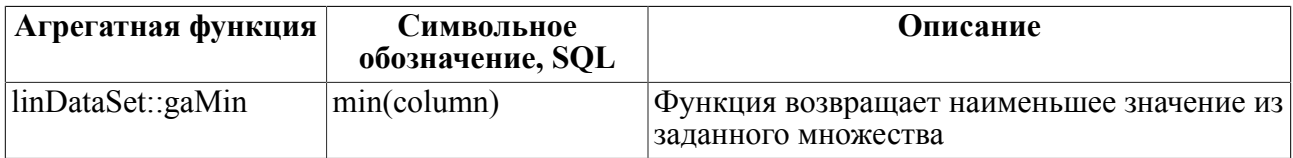

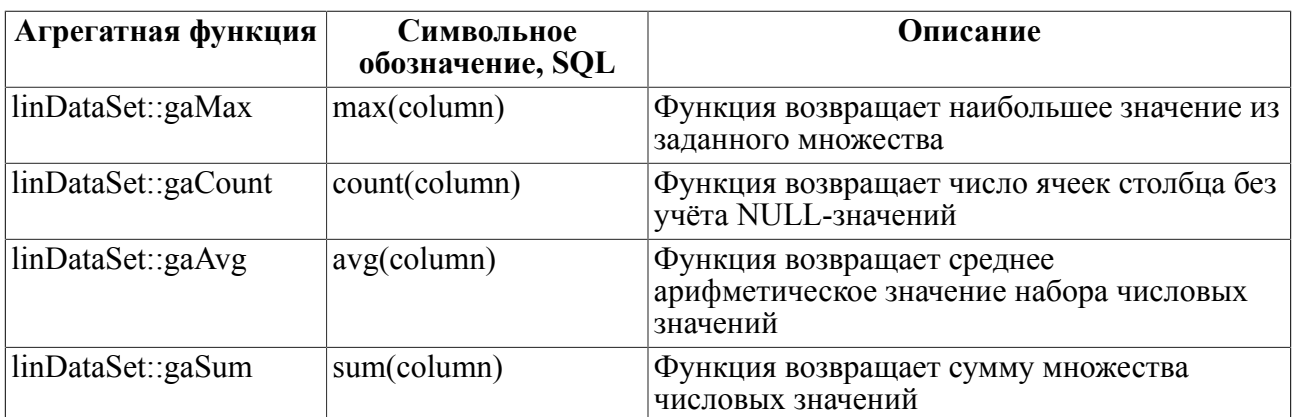

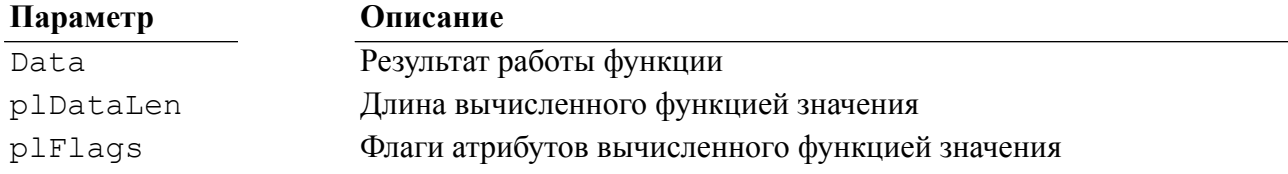

#### Описание

Метод вычисляет агрегатную функцию для требуемого столбца. Если перед вызовом функции был выполнен поиск, агрегатная функция вычисляется для результата поиска.

#### **■ Примечание**

Функции linDataSet:: gaAvg и linDataSet:: gaSum применимы только к столбцам числового типа.

# <span id="page-44-0"></span>Задать условия сортировки данных

#### Синтаксис

```
L SWORD AddSortColumn (
  L LONG 1Column,
                             /* номер столбца */
  L WORD SortDirection=sAsc); /* тип сортировки */
```
#### Входные параметры

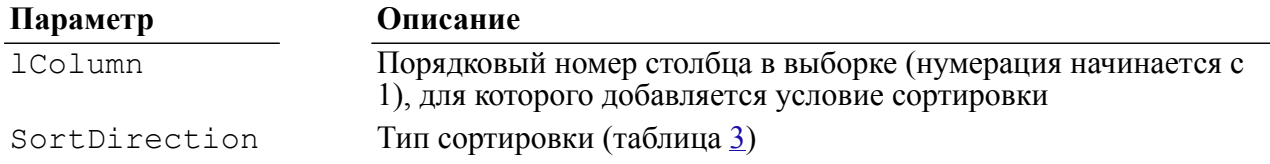

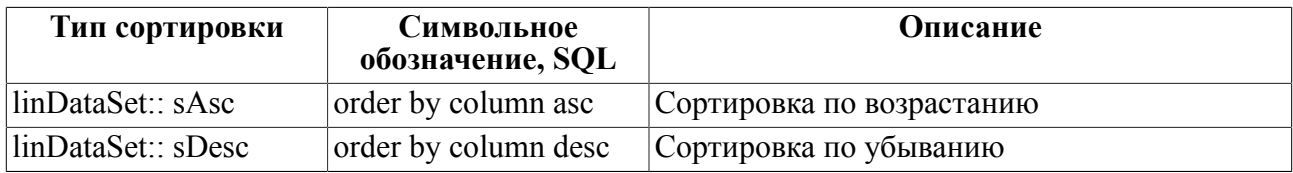

<span id="page-44-1"></span>Таблица 3. Поддерживаемые типы сортировок

Отсутствуют.

#### **Описание**

Метод добавляет условие сортировки для формирования порядка сортировки. При последовательных вызовах данного метода могут быть добавлены несколько столбцов для сортировки, в этом случае порядок сортировки аналогичен порядку для конструкции ORDER BY языка SQL, т.е. основная сортировка проводится для первого добавленного столбца.

## <span id="page-45-0"></span>**Выполнить сортировку данных**

#### **Синтаксис**

<span id="page-45-3"></span>L SWORD Sort();

#### **Входные параметры**

Отсутствуют.

#### **Выходные параметры**

Отсутствуют.

#### **Описание**

Метод выполняет сортировку данных в выборке в соответствии с ранее сформированным порядком сортировки. Столбцы, по которым проводится сортировка, должны быть в обязательном порядке проиндексированы. Сортировка также действует на порядок найденных при поиске записей.

После выполнения сортировки её результат как бы подменяет собой текущую выборку, т.е. для того, чтобы извлечь результат сортировки, следует вызывать методы GetRowCount, GetCellData, как при работе с обычной выборкой.

NULL-значения при сортировке по возрастанию добавляются в конец выборки, при сортировке по убыванию – в начало.

## <span id="page-45-1"></span>**Отменить условия и результат сортировки данных**

#### **Синтаксис**

<span id="page-45-2"></span>L SWORD FreeSort();

#### **Входные параметры**

Отсутствуют.

#### **Выходные параметры**

Метод очищает все заданные условия сортировки и сам результат сортировки. После вызова данного метода выборка возвращается к тому состоянию, в котором она находилась до вызова метода Sort.

## <span id="page-46-0"></span>Проверить буфер кодов завершения

#### Синтаксис

<span id="page-46-5"></span>L ULONG GetErrorsCount () ;

#### Описание

Метод возвращает количество ошибок, запомненных в буфере ошибок. Его имеет смысл вызывать, если один из прочих методов вернул код завершения, отличный от LINAPI SUCCESS.

## <span id="page-46-1"></span>Очистить буфер кодов завершения

#### Синтаксис

<span id="page-46-3"></span>void  $\text{ClearErrors}()$  :

#### Описание

Метод очищает буфер ошибок. Он применяется перед вызовом практически всех функций библиотеки LinAPI внутри классов linConnection, linCursor и linStatement, т.к. предполагается, что если пользователь не извлёк ошибки из буфера после вызова предыдущего метода класса, то ему они не нужны.

## <span id="page-46-2"></span>Получить информацию о коде завершения

#### Синтаксис

```
L LONG GetError (
```

```
L CHAR *, /* буфер для имени модуля, в котором произошла
ошибка */
L ULONG *, /* длина буфера для имени модуля */
           /* буфер для текста кода завершения */
L CHAR *,
L ULONG *, /* длина буфера для текста кода завершения */
L LONG *, /* буфер для кода завершения LinAPI */
L LONG *, /* буфер для кода завершения СУБД ЛИНТЕР */
L LONG *); /* буфер для кода завершения ОС */
```
#### Описание

Метод извлекает ошибку из буфера ошибок. Для аргументов метода с типом L ULONG\* требуется передать указатели на переменные, в которых хранятся размер буфера для получения имени модуля и размер буфера для получения текста сообщения соответственно. В эти же переменные метод запишет реальные размеры строк с именем модуля и текстом сообщения (в том случае, если буфер для строк окажется недостаточным, строки будут усечены).

# <span id="page-47-0"></span>Управление транзакциями

В любом транзакционном режиме, отличном от mAutocommit, осуществляется автоматическое сохранение вызовов ряда методов, а затем, в случае разрыва и восстановления соединения, сохранённые методы вызываются заново. Буфер для сохранения вызова методов (и их параметров) привязан к соединению (в случае, если установлен режим сохранения вызова методов SetUseConnQBuf(L TFALSE), то к курсору) и является двухуровневым. Первый уровень имеет размер 64 Кбайта. В случае если размер буфера окажется недостаточным, данные вытесняются во временный файл на диске.

В буфере сохраняются вызовы и их параметры для следующих методов:

- linConnection::SetConnectOption;
- linCursor::ExecuteDirect;
- · linCursor::LockRow;
- linCursor::UnlockRow;
- linCursor::ClearBlob:
- linCursor::PurgeBlob;
- $linCursor::AppendBlob;$
- · linCursor::AddBlob:
- linCursor::SetBlobType;
- linCursor::SetCursorOption;
- · linCursor::Fetch;
- linCursor::CreateStatement:
- linCursor::CommitCursor:
- linCursor::RollBackCursor;
- linStatement::ExecuteStatement;
- linStatement::SetStatementOption;
- linStatement ·· BindParameter

Особенности сохранения и восстановления метода linStatement::BindParameter:

- 1) сохранение выполняется непосредственно перед каждым вызовом метода linStatement::ExecuteStatement, даже если в реальности BindParameter вызывается однократно. Это связано с тем, что содержание одних и тех же буферов метода BindParameter перед каждым из вызовов ExecuteStatement может отличаться, в зависимости от того, что в них будет записано клиентским приложением;
- 2) при восстановлении транзакции буферы для BindParameter создаются заново, причём их освобождение происходит только в двух случаях: либо после вызова метода ExecuteStatement, либо при уничтожении объекта класса linStatement, к которому они привязаны.

# <span id="page-48-0"></span>**Приложение** Пример работы с библиотекой LincppAPI

```
#include <stdio.h>
#include "lincppapi.h"
int main(void)
{
 L LONG lRet; /* return code */
 L CHAR date[30]; /* date as a string */ linCursor *pCursor;
   linConnection *pConnect = new linConnection;
  if (!pConnect)
   {
    ptintf("No memory\n")
   ext(1); }
   if (lRet = pConnect->Connect("SYSTEM", 0, "MANAGER8", 0, NULL,
 mAutocommit))
   processing error(pConnect, lRet, "ERROR Connect");
  printf("Open cursor\n");
   if (lRet = pConnect->OpenCursor(NULL, 0, &pCursor))
   processing error(pConnect, lRet, "Error open cursor");
  printf("ExecuteDirect: 'create or replace table TDATE ( D
 date )'\n\vee n'';
   if (lRet = pCursor->ExecuteDirect("create or replace table TDATE
  (D date)", 0))
   processing error(pConnect, lRet, "Error ExecuteDirect 1");
  printf("ExecuteDirect: 'insert into TDATE values(sysdate)'\n");
  if (lRet = pCursor->ExecuteDirect("insert into TDATE
  values(sysdate)", 0))
    processing error(pConnect, lRet, "Error ExecuteDirect 2");
  printf("ExecuteDirect: 'select D from TDATE'\n");
   if (lRet = pCursor->ExecuteDirect("select D from TDATE", 0))
   processing error(pConnect, lRet, "Error ExecuteDirect 3");
 printf("GetData (as tString)\n");
   if (lRet = pCursor->GetData(1,
                               date, /* answer bufer */
```
#### **Приложение**

```
 30, /* length of bufer */
                              tString, /* type of the answer */ 0, 0, NULL))
   processing error(pConnect, lRet, "Error GetData");
 printf(" DATE : %s\n", date);
 printf(" ExecuteDirect: 'drop table TDATE'\n");
  if (lRet = pCursor->ExecuteDirect("drop table TDATE", 0))
   processing error(pConnect, lRet, "Error ExecuteDirect 4",
 false);
  printf("CloseCursor\n");
  if (lRet = pConnect->CloseCursor(pCursor))
   processing error(pConnect, lRet, "Error CloseCursor");
  printf("CloseConnect\n");
  if (lRet = pConnect->CloseConnect())
    processing_error(pConnect, lRet, "Error CloseConnect");
  delete pConnect;
}
```
# <span id="page-50-0"></span>**Указатель методов**

Класс linConnection, [7](#page-8-4) ClearErrors, [14](#page-15-3) CloseConnect, [11](#page-12-4) CloseCursor, [11](#page-12-5) Commit, [12](#page-13-3) Connect<sub>[9](#page-10-2)</sub> ConnectComplete, [13](#page-14-2) ConnectCS, [9](#page-10-2) GetConnectOption, [12](#page-13-4) GetError, [14](#page-15-4) GetErrorsCount, [14](#page-15-5) GetObjDesc, [13](#page-14-3) GetUseConnQBuf, [9](#page-10-3) IgnoreLinterErrorsDuringRestore, [8](#page-9-2) linConnection, [7](#page-8-5) OpenCursor, [11](#page-12-6) ReConnect, [10](#page-11-1) Rollback, [11](#page-12-7) SetConnectOption, [12](#page-13-5) SetMaxTimeout, [7](#page-8-6) SetUseConnQBuf, [8](#page-9-3)  $\sim$ linConnection, [7](#page-8-7) Класс linCursor, [16](#page-17-3) AddBlob, [20](#page-21-2) AppendBlob, [19](#page-20-3) ClearBlob, [18](#page-19-4) ClearErrors, [24](#page-25-3) CommitCursor, [23](#page-24-3) CreateStatement, [16](#page-17-4) CursorComplete, [23](#page-24-4) ExecuteDirect, [17](#page-18-3) Fetch, [17](#page-18-4) FetchBlob, [21](#page-22-3) FreeStatement, [16](#page-17-5) GetBlob, [20](#page-21-3) GetBlobLength, [19](#page-20-4) GetBlobType, [19](#page-20-5) GetConnection, [23](#page-24-5) GetCursorOption, [21](#page-22-4) GetData, [22](#page-23-3) GetError, [24](#page-25-4) GetErrorsCount, [24](#page-25-5) GetRowBuffer, [17](#page-18-5) LockRow, [18](#page-19-5) PurgeBlob, [18](#page-19-6) RollBackCursor, [22](#page-23-4) SetBlobType, [21](#page-22-5) SetCursorOption, [22](#page-23-5) UnlockRow, [18](#page-19-7) Класс linDataSet, [30](#page-31-3) AddCondition, [40](#page-41-1) AddRow, [37](#page-38-2)

AddSortColumn, [43](#page-44-2) ClearErrors, [45](#page-46-3) Close, [31](#page-32-2) Create, [31](#page-32-3) CreateIndex, [38](#page-39-2) DeleteRow, [38](#page-39-3) DropIndex, [39](#page-40-2) Find, [41](#page-42-2) FreeFind, [42](#page-43-3) FreeSort, [44](#page-45-2) GetAggregate, [42](#page-43-4) GetBlobType, [37](#page-38-3) GetCellData, [35](#page-36-1) GetColCount, [33](#page-34-3) GetColInfo, [34](#page-35-2) GetConnection, [32](#page-33-3) GetCursor, [32](#page-33-4) GetError<sub>[45](#page-46-4)</sub> GetErrorsCount, [45](#page-46-5) GetFlags, [32](#page-33-5) GetRowCount, [33](#page-34-4) GetValueLength, [36](#page-37-2) IsUpdatable, [33](#page-34-5) linDataSet, [30](#page-31-4) SaveChanges, [39](#page-40-3) SetBlobType, [36](#page-37-3) SetCellData, [34](#page-35-3) Sort, [44](#page-45-3)  $\sim$ linDataSet, [30](#page-31-5) Класс linStatement, [26](#page-27-3) BindAnswer, [27](#page-28-3) BindParameter, [27](#page-28-4) ExecuteStatement, [26](#page-27-4) GetConnection, [28](#page-29-3) GetCursor, [28](#page-29-4) GetStatementOption, [27](#page-28-5) SetStatementOption, [26](#page-27-5) UnBindAnswer, [28](#page-29-5)